Universidad de las Ciencias Informáticas

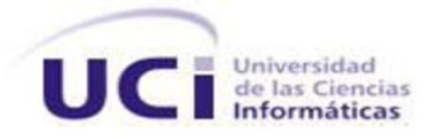

# **Título: Perfeccionamiento de los Sistemas del Centro de Información y Mando de Patrullas. Subsistema AVL-GPS.**

# Trabajo de Diploma para optar por el título de Ingeniero en Ciencias Informáticas.

**Autor:** Jorge Heriberto Castellanos Villa **Tutor:** Ing. Edgar González Blanco. **Co-tutor:** Ing. David Gerardo Navarro Ferrer.

> Mayo 2011 Año 53 de la Revolución Ciudad de la Habana

# **DECLARACIÓN DE AUTORÍA**

\_\_\_\_\_\_\_\_.

Declaro ser autor de la presente tesis y reconozco a la Universidad de las Ciencias Informáticas los derechos patrimoniales de la misma, con carácter exclusivo.

Para que así conste firmo la presente a los \_\_\_\_ días del mes de \_\_\_\_\_\_ del año

Jorge Heriberto Castellanos Villa

**Firma del Autor**

\_\_\_\_\_\_\_\_\_\_\_\_\_\_\_\_\_\_\_\_\_\_\_\_\_\_

Ing. Edgar González Blanco.

\_\_\_\_\_\_\_\_\_\_\_\_\_\_\_\_\_\_\_\_\_\_\_\_\_

Ing. David Gerardo Navarro Ferrer.

\_\_\_\_\_\_\_\_\_\_\_\_\_\_\_\_\_\_\_\_\_\_\_\_

**Firma del Tutor Firma del Co-Tutor**

# **DATOS DE CONTACTO**

**Tutor:** Ing. Edgar González Blanco.

# **Correo electrónico:** egblanco@uci.cu

Ingeniero en Ciencias Informáticas, Universidad de las Ciencias Informáticas.

Título tesis: "SIGAC. Análisis y Diseño del Subsistema de Inspecciones Gubernamentales. Módulo Dirección de Control Gubernamental".

En el año 2008 se desempeñó como profesor del departamento de Ciencias Básicas de la Facultad 2, como profesor de Cálculo I y II, vinculado a su vez con el proyecto de Servicios Telemáticos. En el periodo del 2009-2010 cumplió misión internacionalista en Venezuela como profesor al frente del estado Mérida, donde obtuvo reconocimientos por el trabajo meritorio, donde brindaba servicios de soporte a los Centros de Diagnóstico Integral y a la coordinación del estado de forma general donde estuvo al frente del área informática de la misión José Gregorio, además impartió clase de Ética Informática, Historia de la Informática y Formación Pedagógica a los estudiantes allí presentes. En el periodo 2010 – 2011, perteneció nuevamente al departamento de Ciencias Básicas (CB) de la facultad impartiendo clases de MI y MII, además de estar vinculado primeramente al centro de Telecomunicaciones y luego al centro de ISEC, en este caso en el proyecto "Patrulla" fungiendo como analista principal hasta su reincorporación al departamento de CB nuevamente íntegramente. Ha tutorado los siguientes trabajos de diploma:

- Sistema de control de estudiantes en la organización FEU.
- Sistema de localización de vehículos por el sistema de AVL GPS en la UPP.

Ha sido oponente de los siguientes trabajos:

- Localización de móviles en una red GSM.
- Sistema de Tele-Pago.
- Modelación de Procesos en la UPP.

# "La recompensa del trabajo bien hecho es la oportunidad de hacer más trabajo bien hecho."

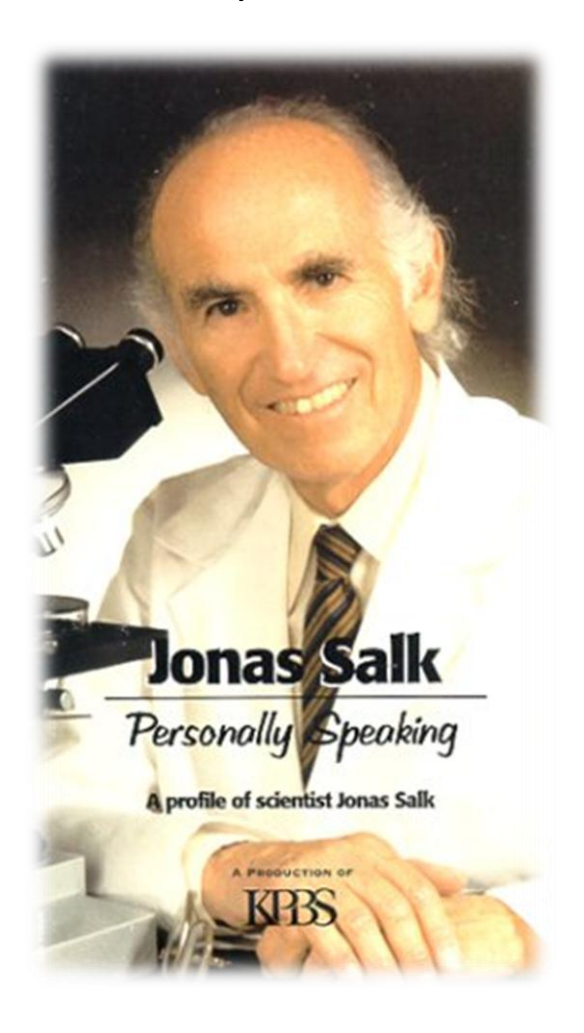

# **AGRADECIMIENTOS**

A mis tutores: Edgar y David, por ser los que constantemente estuvieron pendiente de mi situación de la tesis y en muchos casos de mis situaciones personales.

A los profes Yahima Vigo, Yadira Ruiz, Adrián Marange por ser parte de mi apoyo para realizar este trabajo. Por haberse convertido más que en profesores en amigos para lo que necesite y ellos saben que aquí estoy también para lo que ellos necesiten.

Al resto del tribunal que contribuyó enormemente en mi preparación no solo para mi trabajo sino también para mi futuro.

A la profe Natalia Martínez que siempre estuvo atenta a mis preocupaciones y fue una gran fuente de consejos y apoyo.

A todo el equipo del proyecto que de una manera u otra me ayudaron muchísimo en la realización del trabajo, y en especial a aquellos que en muchas ocasiones no los dejaba tranquilos, ellos son: Gilberto, Eberto, Yordialis, Ingris, Aurelio, Isabel, Lianne, Rasiel y Yanibis.

Al Teniente Denis, al mayor Chetty, el Ingeniero tele comunicador Carlitos, al capitán Ivón y a Sander por su hospitalidad y buen trato en la unidad, además de contribuir muchísimo en la realización de este trabajo.

# **DEDICATORIA**

A mi abuela Teya, que ya no se encuentra presente con nosotros pero siempre soñó con este momento, la persona que fue mi madre, padre, escuela, ejemplo. La persona por la cual he poseído una promesa durante 22 meses en recordatorio a los 22 años que compartió conmigo y que un día como hoy exactamente termina para ser guardada en su lecho de muerte.

A mis padres María Elena y Jorge de Jesús, por ser mi sustento y apoyo incondicional en todo momento, por ser el motivo principal por el cual me he hecho persona, por ser el camino al cual siempre quise seguir, por ser además el orgullo más grande que siempre he poseído. Por ser los que me levantan el ánimo cuando mi cuerpo toca suelo. Por ser simplemente mis ángeles de la guarda.

A mi hermano Javier Fabián, por ser mi compañero de secretos, vivencias, emociones, recuerdos, consejos. Por ser simplemente mi más grande hermano y mi mayor compañía por el resto de mis días.

A Natalí Martínez que a pesar de estar lejos, quiero que sepa que todo mi corazón vive y vivirá en ella y le estaré constantemente agradecido por enseñarme a ser persona, a entender lo que es el AMOR y por formar parte de mi corazón que siempre la tendrá como la 5ta persona de mi familia. Solo espero que algún día ella decida materializar ese deseo de mi corazón.

A mi tío Pancho que siempre ha sido mi segundo papá por su preocupación y dedicación sobre todo lo que me sucedía.

A mis hermanos trigueños: a Julio (mi hermano más viejito), Hussein (mi hermano de ejemplo), Puchi (mi hermano de la amabilidad), Rainer (mi hermano de la conciencia) y Yamil (mi hermano del carácter afable). A todos ellos les debo muchísimo y ellos lo saben.

A un dúo que siempre estuvo conmigo desde que comencé en la escuela: Yordanis (el Yoyo) y Carlos Manuel (Charlitín) que siempre me brindaron su corazón y su mano amiga para que un día como hoy cumpla mis sueños.

A mi piquete del IPVCE que siempre ha estado ahí y estoy seguro que siempre seguirán estando para lo que necesite: Fide, Ariel, Ley, Gustavo, Luisito, Mamud y Karel.

Al resto de mis familiares y amigos por contribuir de una manera u otra a que hoy sea Ingeniero.

# **RESUMEN**

La atención a emergencias es un factor primordial en la seguridad ciudadana, permitiendo con esto restablecer el orden público y el bienestar de la población. La seguridad ciudadana entre muchas de sus ramas integra los avances de las TIC en función de mejorar los servicios que brindan.

El trabajo expone la realización de una aplicación que permite la comunicación con los radios tipo TAIT y tipo TELTRONIC de tecnología analógica implantados en el Centro de Información y Mando de Patrullas de la Habana para la Atención a Emergencias 106 en el orden de encuestar los vehículos que se encuentran en la vía, la codificación de tramas del protocolo MPT-1327, el envío de las mismas, así como la respuesta de tramas con el mismo protocolo usadas por el cálculo que emiten los GPS, para posteriormente decodificarlas, almacenarlas y graficarlas en un servidor de Localización Automática de Vehículos (AVL) permitiendo conocer exactamente donde se encuentra un vehículo determinado mejorando así la rapidez y calidad en la atención a las emergencias.

# **PALABRAS CLAVE**

TAIT, TELTRONIC, MPT-1327, GPS, AVL, TIC

# **TABLA DE CONTENIDOS**

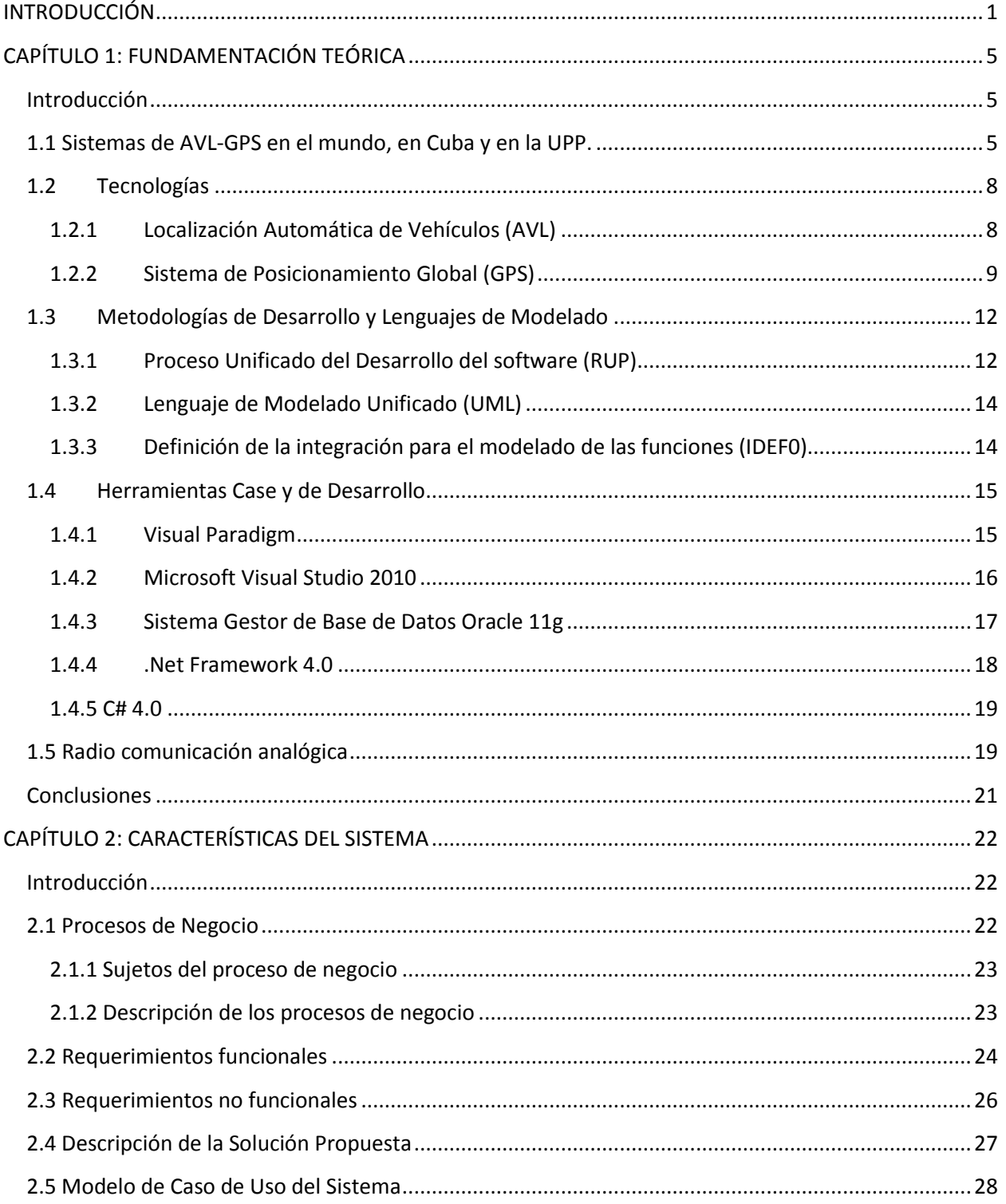

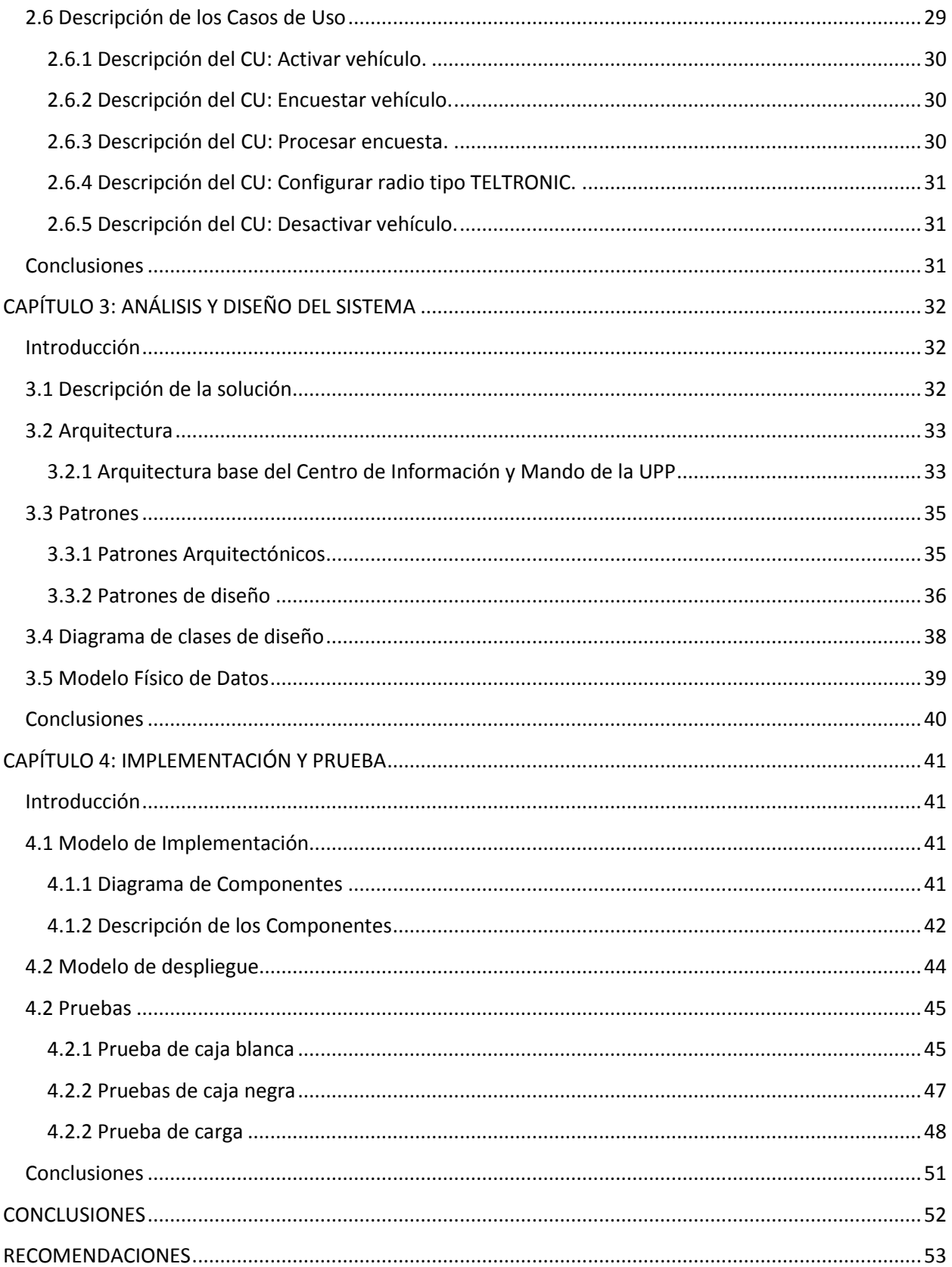

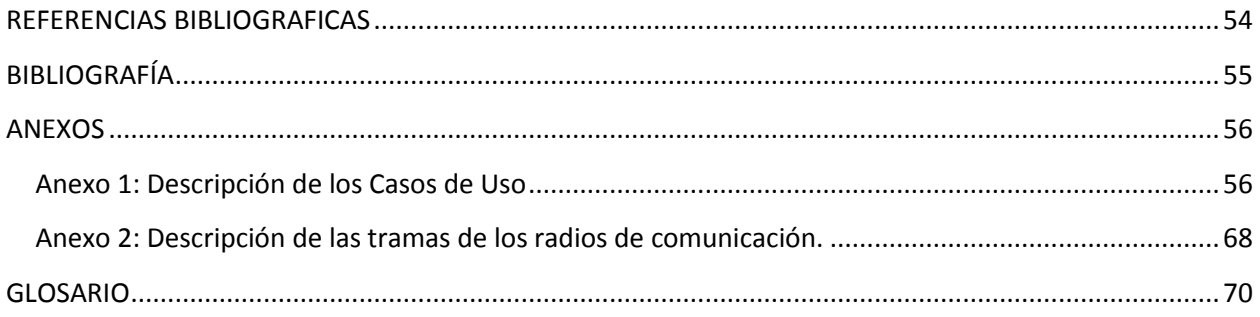

# <span id="page-10-0"></span>**INTRODUCCIÓN**

Desde tiempos remotos el hombre se preocupó por orientarse correctamente durante sus incursiones por tierra o mar para llegar a su destino sin extraviarse y después regresar al punto de partida. También era importante conocer la posición exacta en la que se encontraban las personas o los vehículos. Al pasar de los años esta técnica se fue desarrollando y ya en la actualidad se utiliza el GPS que permite monitorear con extrema exactitud los vehículos que tienen GPS, los cuales emiten señales de posicionamiento dados en latitud, longitud, altitud y la velocidad del emisor. Por otro lado existía el problema de que no había forma de capturar las coordenadas las cuales se calculaban a través del principio matemático de la triangulación que permite establecer el punto sobre la Tierra sobre el cual estamos situados que emitía el GPS.

Se plantearon varias soluciones de las que surge el AVL que fue creado a partir de los GPS que tiene además la capacidad de identificar un punto geográfico y relacionarlo con las unidades o móviles más cercanos, acortando el tiempo de respuesta y aumentando por lo tanto la eficiencia. El AVL, además, busca seguir la trayectoria de un vehículo y mostrarla en forma gráfica en un mapa. Esto permite hacer, por ejemplo sistemas de rastreo de vehículos para seguridad de los mismos. Existen empresas del país que no están ajenos a estos avances de las Tecnologías de la Información y las Comunicaciones (TIC) por lo que utilizan este sistema AVL-GPS como un dispositivo de monitoreo que adiciona seguridad y capacidad de seguimiento a cualquier activo portable como vehículos.

Un ejemplo de ello es el Centro de Información y Mando de Patrullas que garantiza la dirección operativa de las fuerzas y medios motorizados en la prevención y el enfrentamiento a la delincuencia, la indisciplina vial y otros sucesos que afecten la tranquilidad y el orden social. Otro ejemplo sería la Unidad Provincial de Puntos de Control que tiene asociado a la Policía de Carreteras los cuales también utilizan el GPS y son los encargados de controlar la disciplina de los vehículos en las carreteras ya que tienen varias casetas de apoyo asociadas a los Puntos de Control. Por último, se encuentra la Dirección Nacional de Tránsito que aunque no utilizan el GPS se encarga de controlar que no se incumplan las leyes de tránsito en la vía.

Este Centro de Información y Mando de Patrullas fue creado hace más de 10 años y es un punto de referencia en el uso de las tecnologías, aunque actualmente está transitando hacia un plano superior que permita un funcionamiento general más óptimo con el fin de lograr un fortalecimiento más eficiente en la dirección de enfrentamiento y aunque utilizan tecnologías más avanzadas como el AVL-GPS se mejorará su uso permitiendo conocer con más exactitud

la posición de un carro de patrulla para eliminar ciertas indisciplinas que se llevan a cabo en dicho lugar, incluso conocer la velocidad de un determinado vehículo y tratarlo en base a los diferentes valores obtenidos, llevando como referencia, por ejemplo, algún exceso de velocidad del mismo.

Aunque actualmente se hace uso de estos mecanismos en el Centro de Información y Mando de Patrullas, existe la problemática de la necesidad de un subsistema que gestione la información del AVL recogida a través de los GPS. En el Centro, el uso óptimo del GPS, así como del AVL, posibilitaría procesar con más eficiencia el envío realizado de agrupaciones. En dicho centro el sistema AVL-GPS existente presenta problemas de optimización, por ejemplo: el sistema encuesta todos los vehículos incluido aquellos que están en descanso en la unidad. Los vehículos que arriban a la unidad procedente de un envío que termina su turno no son eliminados del sistema hasta que toda la agrupación no arribe hasta el punto 28, además no se procesa la velocidad que posee el vehículo con el objetivo de detectar excesos de velocidad en los mismos.

A partir de lo expuesto anteriormente, se arriba a plantear como **problema científico** de la investigación: ¿Cómo procesar la información que envían los GPS de cada uno de los vehículos a través de un servidor AVL?

Partiendo del problema planteado, el **objeto de estudio** se enfocará en el análisis y procesamiento de la información intercambiada con los GPS mediante los servidores AVL.

El **campo de acción** lo constituyen el análisis y procesamiento de la información intercambiada con los GPS mediante los servidores AVL a través de la radiocomunicación analógica.

Para resolver el problema planteado, se propone como **objetivo general** desarrollar una aplicación que permita el intercambio de los datos entre el receptor GPS y el servidor AVL.

Para guiar la investigación se plantea como **idea a defender** que mediante el desarrollo de un servidor AVL se permite obtener la información proveniente del receptor GPS ubicado en los vehículos y así como un control de las fuerzas ubicadas en las distintas áreas de la capital bajo un monitoreo constante.

Para lograr el objetivo trazado se llevarán a cabo las siguientes **tareas de la investigación**:

- Investigación sobre el estado del arte de los servidores AVL, para conocer a fondo sus funcionalidades y así poder utilizar diferentes soluciones importantes en el sistema propuesto.
- Definición de las herramientas de trabajo y la metodología de desarrollo para mejorar la solución propuesta en calidad y tiempo.
- Entrevistas y encuestas a los clientes sobre el sistema actual para detectar problemas que puedan afectar la eficiencia de los procesos con el fin de erradicarlos.
- Modelación de los procesos de negocio con el objetivo de identificar los flujos de la organización.
- Descripción de las funcionalidades con el objetivo de concretar las necesidades del cliente a la hora de conceptualizar el sistema propuesto.
- Diseño de la arquitectura de la solución propuesta para detallar la estructura adecuada en el sistema a desarrollar.
- Definición de los patrones arquitectónicos y de diseño con el objetivo de aplicar buenas prácticas en el desarrollo del sistema propuesto.
- Desarrollo de una solución que se ajuste a las necesidades del cliente.
- Selección y aplicación de pruebas a la solución con el objetivo de validar la calidad del diseño realizado, corrigiendo los problemas detectados.

Partiendo de lo antes expuesto se espera como **resultado** una solución que cumpla con los requerimientos del cliente y que permita ser desplegada en la UPP.

En la presente investigación serán utilizados métodos teóricos y empíricos con el objetivo de obtener datos que permitan realizarla correctamente. Los métodos utilizados son:

1. **Analítico Sintético:** Se analizarán documentos relacionados con el funcionamiento de un sistema de control y monitoreo de móviles a partir de un servidor AVL - GPS, con el objetivo de extraer elementos importantes que se relacionen con el objeto de estudio y así poder alcanzar conocimientos generalizados.

- 2. **Análisis histórico-lógico:** Se determinará el proceso histórico por el cual atraviesa el sistema AVL-GPS existente en el centro, y a su vez determinar por qué implementar diferentes funcionalidades.
- 3. **Modelación:** Se crearán modelos para la representación de una manera sencilla del proceso que engloba el Sistema AVL-GPS propuesto para el centro.
- 4. **Observación:** Se realizará una amplia observación del trabajo en el puesto de mando para entender y esclarecer cada uno de los procesos llevados a cabo en el mismo.
- 5. **Entrevista:** Se realizarán entrevistas a personas con conocimientos en procesamiento de informaciones relacionadas con los GPS para obtener información de los procesos paralelos al mismo.

Durante el transcurso de este trabajo se abordarán diferentes temas que se encuentran organizados en capítulos, por lo que el documento queda estructurado de la siguiente forma:

**Capítulo I Fundamentación Teórica:** Se expone el estado del arte que corresponde a los sistemas similares que se emplean en la actualidad, así como la metodología que se va a emplear y las herramientas que más se utilizan en el mundo para el desarrollo del subsistema propuesto.

**Capítulo II Características del Subsistema:** En este capítulo se determinan los requisitos funcionales y no funcionales unidos a su descripción textual para una mejor comprensión del funcionamiento del subsistema propuesto, se modela el negocio y se brinda una propuesta del subsistema.

**Capítulo III Diseño del Subsistema:** Se definen los diagramas de clases por casos de uso que se van a utilizar en la implementación y las relaciones entre ellas, así como la arquitectura del subsistema, los patrones definidos y el modelo de datos.

**Capítulo IV Implementación y pruebas:** Se define el diagrama de despliegue, el de componente correspondiente al subsistema, así como las diferentes pruebas asociadas al subsistema desarrollado.

# <span id="page-14-1"></span><span id="page-14-0"></span>CAPÍTULO 1: FUNDAMENTACIÓN TEÓRICA

### **Introducción**

En este capítulo se abordarán conceptos que fue necesario investigar para una mejor comprensión del tema a desarrollar, así como aspectos importantes con relación a las tecnologías, herramientas y lenguajes que se emplearán en el desarrollo del subsistema. Se expondrá el estado del arte con el estudio de otros sistemas que utilizan la tecnología de AVL y GPS describiendo en algunos casos el funcionamiento, las características más importantes, ventajas y desventajas de los mismos.

# <span id="page-14-2"></span>**1.1 Sistemas de AVL-GPS en el mundo, en Cuba y en la UPP.**

Los sistemas de AVL están en desarrollo desde hace varios años así como su implantación en diferentes campos de la sociedad. Los GPS aunque son una de las tecnologías de localización más actuales ya están bien probados por el tiempo que llevan en el mercado. Por todo esto se utilizan los sistemas AVL-GPS en el que ambas tecnologías se integran para garantizar un buen funcionamiento de sistemas que tienen como objetivo satisfacer una serie de requisitos que revelen información acerca de cualquier activo portable que contenga un dispositivo GPS. En muchos países existen empresas que se dedican a la creación de estos sistemas para después ofertarlos a las instituciones que necesiten de esta prestación de servicios para un buen control y localización de sus vehículos y no solo de estos últimos, también se les pueden poner a las personas y en los collares de los perros u otros animales.

Un ejemplo de lo antes mencionado se encuentra en la empresa llamada Sistemas MP que brinda a otras empresas la posibilidad de obtener el sistema Fénix AVL 7 para monitorear satelitalmente los vehículos usando la tecnología GPS, el procesamiento de los datos de localización y el tele comando entre los vehículos y el software usado para el monitoreo. Este sistema es una aplicación web. Alguna de las posibilidades que brinda son:

- Posicionamiento en cartografía digital cada 1 min automático.
- Información de Estado de Temperatura con cada posición del equipo GPS recibida.
- Monitoreo a elección por Vehículo.
- Kilometraje Recorrido por la Unidad.
- Búsqueda Rápida de Provincia / Ciudad / Localidad y exportación de informe histórico con todas sus posiciones / eventos / temperatura para ser impreso o guardado.

Otra de las empresas que utilizan estas tecnologías es el sistema automático AVL VISUALSAT de la empresa VISUALSAT.CA en Venezuela que muestra en tiempo real (seguimiento continuo de los vehículos) en un mapa, la ubicación de una flota de vehículos. Es una aplicación Web que da la posibilidad de ver en qué posición está un vehículo tan solo entrando a su sitio web y por supuesto hay que estar autentificado.

Brinda servicios como:

- Reduce el tiempo de respuesta a llamadas de emergencia.
- Saber la posición exacta de los vehículos.
- Total control y rastreo de vehículos transportadores de productos de valor y determinar la distancia entre dos puntos.

Otro ejemplo sería la empresa CyMSat en Argentina que da la posibilidad de conocer la localización de autos, personas, mercancías, motocicletas, contenedores, camiones, maquinaria pesada, etc.

# **Información y datos que proporciona:**

- Posición
- Velocidad
- Control de paradas
- Comunicación en tiempo real

Cuba aunque es uno de los países que no está a la vanguardia en el uso de estas tecnologías, no se ha quedado detrás en la creación de sistemas que resuelvan las necesidades existentes en el país. Por todo esto se creó un sistema AVL-GPS llamado MovilWeb que es usado en el sector del transporte con el objetivo de poder controlar los itinerarios de los vehículos y poder lograr un uso más eficiente del consumo de combustible dada la situación existente actualmente a nivel mundial y el país no está exento de estas situaciones.

Este sistema AVL es una aplicación web que permite:

- Monitoreo de los vehículos de manera remota, lo que permite que se conozca el comportamiento de estos en un determinado momento.
- Reconstrucción de la trayectoria de los vehículos y análisis de la velocidad que lleva en ese momento.

Todo esto lo obtiene de la base de datos histórica del sistema así como la información que se obtiene en tiempo real.

En la Unidad Provincial de Patrullas (UPP) de Ciudad de La Habana existe actualmente un sistema AVL-GPS que presta muchos servicios para contrarrestar diferentes problemas que se presentan en la capital. El uso de este sistema disminuye en gran medida las indisciplinas que pueden cometer los patrulleros en el momento en que están en las calles velando por el orden público, además brinda una serie de informaciones que son de vital importancia para este Centro. En el Centro de Información y Mando de Patrullas es donde se controla todo el sistema ya que es donde se encuentran parte de las personas que velan por el cumplimiento de las reglas establecidas. Este sistema no solo es utilizado en este Centro, en sus vehículos, sino que la empresa de construcción tiene en sus camiones concreteras dispositivos GPS que son controlados desde el Centro de Información y Mando de Patrullas.

Algunos servicios que brinda este sistema son:

- Modificar el tiempo de frecuencia con que manda la señal y su visualización en el mapa.
- Se puede realizar manualmente una petición a que un vehículo mande la señal para conocer su posición en un momento determinado.
- Recuperar el recorrido que un carro hizo en un día determinado.
- Permite insertar, modificar y eliminar el radio asociado a un vehículo.

Después de una investigación sobre los sistemas existentes en el mundo, en Cuba y el que se utiliza actualmente en la UPP, se llega a la conclusión de que los sistemas a nivel mundial que se analizaron no incluyen dentro de sus funcionalidades el envío de diferentes tipos de alertas. Esta última es muy importante pues con el uso de las mismas se pueden conocer cuáles son

los movimientos que realizan los activos portables que utilicen el dispositivo GPS, ya sea cuando incurren en una indisciplina o como una información para conocer la cercanía a un lugar determinado. En cuanto al funcionamiento del envío de alertas, el sistema que se desarrollará en esta primera versión dará la posibilidad de enviar alertas al sistema cuando el vehículo permanezca en el interior del Punto 28 en un momento no autorizado, también cuando se encuentre a exceso de velocidad y cuando no se encueste por problemas de comunicación (no se reciba la señal de posicionamiento a partir del tiempo establecido).

# <span id="page-17-0"></span>**1.2 Tecnologías**

# <span id="page-17-1"></span>**1.2.1 Localización Automática de Vehículos (AVL)**

El AVL es un sistema avanzado de rastreo remoto y monitoreo de vehículos. Cada vehículo es equipado con un módulo que recibe señales desde una serie de satélites, los cuales calculan la ubicación geográfica, velocidad y rumbo entre otros datos del vehículo a partir de la triangulación geométrica. Esta información puede ser almacenada para una posterior descarga, o puede ser transmitida a una estación base donde es desplegada en tiempo real en un mapa de alta resolución espacial o geográfica. El elemento fundamental para estas aplicaciones es el sistema de satélites, llamado GPS. El sistema AVL, es la respuesta a las necesidades de seguimiento, identificación y localización de las unidades móviles ya sea de administración de flotillas, transporte de valores o para prevención de daño de la integridad física de los ocupantes del vehículo. Este sistema ha sido empleado en diferentes organizaciones como: policía, vehículos de emergencia (ambulancias, carros bomberos), entre otros ejemplos.

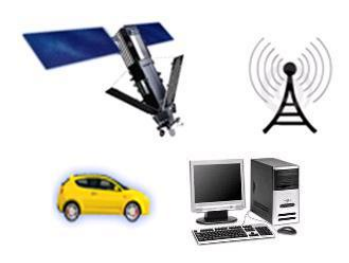

Figura 1. Elementos de un software de monitoreo

Como se observa en la figura 1, un sistema AVL consta de un Software de monitoreo en una estación central, un sistema de comunicaciones inalámbricas y una unidad vehicular que utiliza el sistema de navegación satelital para calcular su posición.

### *Beneficios y Tipos de Sistemas de AVL*

El sistema AVL tiene numerosos beneficios que hace que sea utilizado por numerosas empresas en varios países. La posibilidad de monitorear los vehículos equipados con este sistema implica que pueda mejorarse la gestión de los recursos tanto desde el punto de vista de la eficacia operativa, como económica. Por citar algunos de estos beneficios se tiene:

- Economizar dinero para lograr un mejor rendimiento de recorrido de flotas.
- Enterarse al instante de cualquier inconveniente que pueda ocurrir en un vehículo.
- Estar informado permanentemente sobre la velocidad y dirección en la cual se desplaza el vehículo.
- Ahorrar tiempo para lograr un mejor desplazamiento de una flota de vehículos.
- El sistema es capaz de efectuar la localización en "tiempo real y mostrarlo en el mapa.

Existen dos tipos de sistemas de AVL los cuales se emplean según la necesidad de las entidades que lo van a emplear. Los tipos son:

- *Sistema AVL en Tiempo Real:* consiste en el seguimiento continuo de las flotas, utilizando un receptor y una antena GPS, lo cual hace que se reciba y decodifique la señal de los satélites y se transmiten los datos por una vía de comunicación que puede ser frecuencia de radio y por tanto se pueda saber la posición actual del vehículo.
- *Sistema AVL Diferido:* en este sistema se elimina la transmisión de datos por la vía de la comunicación del vehículo en tiempo real. Permite el control y monitoreo de las flotas de forma diferida, es decir, los datos de los vehículos son introducidos en el sistema AVL después de su regreso del recorrido que haya realizado en el día. Estos datos son capturados directamente del dispositivo ya que no se comunica de ninguna otra forma.

# <span id="page-18-0"></span>**1.2.2 Sistema de Posicionamiento Global (GPS)**

El GPS es un sistema de radionavegación basado en el uso de satélites desarrollado por el Departamento de Defensa de los Estado Unidos y disponible sin costo para uso civil. Los satélites transmiten constantemente información de posición y tiempo hacia la Tierra, haciendo posible que con avanzados equipos de comunicación GPS sea posible recibir e interpretar esa información para así determinar la posición de objetos o personas en cualquier lugar del planeta. Este sistema permite conocer la posición y la altura a la que se pudiera estar situado en cualquier punto de la Tierra en todo momento, ya sea que estemos situados en un punto fijo sin desplazarnos e incluso en movimiento, tanto de día como de noche.

El sistema GPS permite rastrear también, en tiempo real, la ubicación de una persona, animal, vehículo, entre otros ejemplos, desde cualquier sitio y así conociendo el lugar en donde se está situado se puede prestar auxilio si fuera necesario, con la condición que estén equipados con un dispositivo que pueda emitir algún tipo de señal, ya sea de radio o telefónica, que permita su localización.

#### Funcionamiento del GPS

Los receptores GPS más sencillos están preparados para determinar con un margen mínimo de error la latitud, longitud y altura desde cualquier punto de la tierra donde nos encontremos situados. Otros más completos muestran también el punto donde hemos estado e incluso trazan de forma visual sobre un mapa la trayectoria seguida o la que tenemos en esos momentos.

El funcionamiento del sistema GPS se basa también, al igual que los sistemas electrónicos antiguos de navegación, en el principio matemático de la triangulación. Por tanto, para calcular la posición de un punto será necesario que el receptor GPS determine con exactitud la distancia que lo separa de los satélites.

Para ubicar el lugar exacto en el que se pudiera estar situado, el receptor GPS tiene que localizar por lo menos 3 satélites que le sirvan de puntos de referencia, lo cual normalmente no constituye un problema porque normalmente siempre hay 8 satélites que poseen dentro de su "campo visual" de cualquier receptor GPS.

#### Otros sistemas alternativos de posicionamiento

Además del GPS, existe una segunda alternativa que hace años se encuentra en funcionamiento denominada GLONASS y una tercera conocida como Galileo.

#### **GLONASS**

La segunda alternativa al GPS estadounidense lo constituye el Sistema de satélites de navegación global GLONASS (GLObal NAvigation Satellite System) de administración rusa, cuyas funciones son similares a las del GPS, pero con marcadas diferencias en su forma de operar. Al igual que el sistema GPS, el GLONASS tiene aplicación tanto en el campo militar como en el civil, aunque en este último su uso es bastante limitado. El control de este sistema lo ejerce el gobierno de la Federación Rusa por mediación de las Fuerzas Espaciales.

El primer satélite del sistema GLONASS fue lanzado al espacio y puesto en órbita circunterrestre el 12 de octubre de 1982 y el sistema completo comenzó a operar oficialmente el 24 de septiembre de 1993. Este sistema se compone de 24 satélites (21 activos y 3 de reserva), distribuidos en tres planos orbitales con una separación entre sí de 120º. Cada satélite gira en una órbita circular a 19 mil 100 km de altura de la Tierra y da una vuelta completa a la órbita cada 11 horas y 15 minutos, aproximadamente.

Los 24 satélites del sistema GLONASS están distribuidos en sus respectivas órbitas de forma tal que siempre existen entre 4 ó 5 de ellos a la vista de los receptores, cubriendo el 97% de toda la superficie terrestre. Existen actualmente receptores duales que trabajan tanto con el sistema GPS como con el sistema GLONASS.

#### **GALILEO**

La tercera alternativa de posicionamiento global es el sistema Galileo, controlado por la Unión Europea y que entró en explotación en el año 2008. Este sistema, que fue desarrollado por la Agencia Espacial Europea, rinde honor con su nombre al famoso físico y astrónomo italiano Galileo Galilei (1564-1642).

El principio de funcionamiento del sistema europeo es que es idéntico al GPS norteamericano. Está formado por 30 satélites geoestacionarios distribuidos en tres órbitas circunterrestres situadas aproximadamente a 24 mil kilómetros de altura sobre la Tierra. De ese total de satélites en órbita se encuentran siempre operativos 27, mientras los 3 restantes se mantienen en reserva.

Una diferencia sustancial entre el sistema Galileo, comparado con el GPS y el GLONASS, es que su origen es completamente civil y no está controlado por un solo país, sino por todos los países que integran la Unión Europea.

La Agencia Espacial Europea previó que el sistema Galileo es mucho más preciso que el GPS teniendo en cuenta la tecnología de los satélites de nueva generación y los sistemas de control que se utilizan desde Tierra. De hecho el margen de error es de solamente 10 metros, prácticamente la décima parte del GPS. Además, gracias a la amplitud territorial que abarca y la mayor precisión de las señales de los satélites del sistema Galileo, éstas pueden ser captadas también en algunas latitudes remotas hasta donde no llegan todavía las señales del sistema GPS.

# <span id="page-21-0"></span>**1.3 Metodologías de Desarrollo y Lenguajes de Modelado**

Una metodología de desarrollo es una colección de documentación formal referente a los procesos, las políticas y los procedimientos que intervienen en el desarrollo del software. El núcleo fundamental de las metodologías de desarrollo son los documentos escritos que especifican cada uno de los puntos que serán expuestos.

# <span id="page-21-1"></span>**1.3.1 Proceso Unificado del Desarrollo del software (RUP)**

RUP es una metodología de desarrollo de software orientada a objetos, basada en UML. Es también un proceso en el que define como sus elementos a: Trabajadores, Actividades, Artefactos y Flujo de Actividades. Es utilizado para negocios muy grandes y complejos como este proyecto de la UPP, pues en su primera fase se van a desarrollar 7 subsistemas y otros en la segunda fase por lo que puede ser considerado como un mega-proyecto.

RUP ha dividido en 4 fases el desarrollo del software:

- 1. Conceptualización (Concepción o Inicio)
- 2. Elaboración
- 3. Construcción
- 4. Transición

En RUP se han agrupado las actividades en grupos lógicos definiéndose 9 flujos de trabajo principales. Los 6 primeros son conocidos como flujos de ingeniería y los tres últimos como de apoyo:

- **Modelamiento del negocio:** Describe los procesos de negocio que existen en la actualidad, identificando quiénes participan y las actividades que requieren automatización.
- **Requerimientos:** Define qué es lo que el sistema debe hacer, para lo cual se identifican las funcionalidades requeridas y las restricciones que se imponen.
- **Análisis y diseño:** Describe cómo el sistema será realizado a partir de la funcionalidad prevista y las restricciones impuestas (requerimientos), por lo que indica con precisión lo que se debe programar.
- **Implementación:** Define cómo se organizan las clases y objetos en componentes, cuáles nodos se utilizarán y la ubicación en ellos de los componentes y la estructura de capas de la aplicación.
- **Prueba (Testeo):** Busca los defectos a lo largo del ciclo de vida.
- **Instalación:** Produce liberaciones del producto y realiza actividades (empaque, instalación, asistencia a usuarios, etc.) para entregar el software a los usuarios finales.
- **Administración del proyecto:** Involucra actividades con las que se busca producir un producto que satisfaga las necesidades de los clientes.
- **Administración de configuración y cambios:** Describe cómo controlar los elementos producidos por todos los integrantes del equipo de proyecto en cuanto a: utilización/actualización concurrente de elementos, control de versiones, etc.
- **Ambiente:** Contiene actividades que describen los procesos y herramientas que soportarán el equipo de trabajo del proyecto; así como el procedimiento para implementar el proceso en una organización.

Se genera gran cantidad de documentación en cada fase ya que de esta forma las personas que necesiten desarrollar una nueva versión del subsistema puedan tener conocimiento de lo que se ha hecho y lo entiendan claramente. El cliente no está todo el tiempo con el proyecto por cuestiones de trabajo en la UPP por lo que no forman parte del equipo de desarrollo del subsistema.

Principales características que presenta RUP de acuerdo a las que presenta el subsistema a desarrollar:

**1. Dirigido por casos de uso:** Los casos de uso integran el trabajo en esta metodología. Estos casos de uso se diseñan, se especifican y los que resultan finales son la fuente a partir de la cual se construyen los casos de prueba.

**2. Centrado en la arquitectura:** La arquitectura de un sistema es la organización o estructura de sus partes más relevantes. La arquitectura muestra la visión común del sistema completo en la que el equipo de proyecto y los usuarios deben estar de acuerdo, por lo que describe los elementos del modelo que son más importantes para su construcción, los cimientos del sistema que son necesarios como base para comprenderlo, desarrollarlo y producirlo económicamente.

**3. Iterativo e Incremental:** Divide el desarrollo del producto en mini-proyectos. Cada miniproyecto es una iteración que resulta en un incremento. Las iteraciones hacen referencia a pasos en el flujo de trabajo y los incrementos al crecimiento del producto.

#### <span id="page-23-0"></span>**1.3.2 Lenguaje de Modelado Unificado (UML)**

Se propone como lenguaje de modelado UML, ya que permite visualizar, especificar, construir y documentar los artefactos de un sistema que involucra una gran cantidad de software. Es la sucesión de una serie de métodos de análisis y diseño orientados a objetos. Mediante UML es posible establecer una serie de requerimientos y estructuras necesarias para plasmar un sistema de software previo al proceso intensivo de escribir código. Además la metodología de desarrollo seleccionada (RUP) utiliza este lenguaje de modelado.

#### <span id="page-23-1"></span>**1.3.3 Definición de la integración para el modelado de las funciones (IDEF0)**

El IDEF (Definición de la Integración para el Modelado de las Funciones), se utiliza para modelar negocios a través de procesos ya que son más entendibles para el cliente porque se logra una transparencia a la hora de la captura de requisitos y para que los desarrolladores dominen y entiendan lo que se está haciendo.

Estos modelos consisten en una serie de diagramas jerárquicos en los que cada vez que se identifique una actividad puede tener subprocesos asociados y así sucesivamente, es decir, se hace más entendible el proceso identificado. De esta manera, la comunicación se produce dando al cliente un tema bien definido con una cantidad de información detallada disponible para profundizar en el modelo.

Las principales ventajas que presenta son:

- Su lenguaje es simple pero riguroso y preciso.
- Permite incorporar en el flujo los datos que entran y salen de las actividades, así como las reglas del negocio y los actores, todo en la misma vista.

Sus principales aplicaciones son:

- Medio para comunicar reglas y procesos de negocios.
- Para la obtención de la visión estratégica de cualquier proceso de negocios, como el Subsistema AVL-GPS.
- Facilitación del análisis para la identificación de áreas de mejora como se hizo en el Centro de Información y Mando de Patrullas.

Por lo anteriormente expuesto se propone para la modelación de funciones del negocio IDEF0.

# <span id="page-24-0"></span>**1.4 Herramientas Case y de Desarrollo**

Las herramientas case son una aplicación de métodos y técnicas a través de las cuales se hacen útiles a las personas comprender las capacidades de las computadoras, por medio de programas, de procedimientos y su respectiva documentación. El uso de estas herramientas es importante para el desarrollo de proyectos informáticos que tengan como objetivo la automatización de procedimientos administrativos.

# <span id="page-24-1"></span>**1.4.1 Visual Paradigm**

Es una herramienta UML profesional que soporta el ciclo de vida completo del desarrollo de software, análisis y diseño orientados a objetos, construcción, pruebas y despliegue. Permite dibujar todos los tipos de diagramas de clases, generar código inverso y generar código desde diagramas y documentación. Presenta licencia gratuita y comercial por lo que en la Universidad se tiene la misma.

Ejemplo de ello es:

- Diagramas de Procesos de Negocio Proceso, Decisión, Actor de negocio, Documento.
- Ingeniería inversa Código a modelo, código a diagrama.
- La herramienta es colaborativa, es decir, soporta múltiples usuarios trabajando sobre el mismo proyecto.
- Permite control de versiones.
- Permite modelar diferentes diagramas que especifican la estructura interna que representan los elementos.

Las herramientas de desarrollo son programas o aplicaciones que permiten que se realice el desarrollo de un programa a través de la programación en diferentes lenguajes.

#### <span id="page-25-0"></span>**1.4.2 Microsoft Visual Studio 2010**

Visual Studio 2010 es la versión más reciente de esta herramienta, acompañada por .NET Framework 4.0. Uno de los mayores logros de la versión 2010 de Visual Studio ha sido el de incluir las herramientas para desarrollo de aplicaciones para Windows 7, tales como herramientas para el desarrollo de las características de Windows 7 (System.Windows.Shell) y la Ribbon Preview para WPF.

Entre sus más destacables características, se encuentran la capacidad para utilizar múltiples monitores, así como la posibilidad de desacoplar las ventanas de su sitio original y acoplarlas en otros sitios de la interfaz de trabajo. Además de esto, aparece una edición que compila las características de todas las ediciones comunes de Visual Studio: **Professional, Team Studio, Test**, conocida como **Visual Studio Ultimate**

La experiencia de anteriores versiones junto con las ideas y sugerencias de la extensa comunidad de desarrolladores se han plasmado en una versión que reúne en un solo producto lo que hasta ahora eran suplementos y añadidos. Esto proporciona al entorno de desarrollo una solidez y amplitud nunca antes vistas hasta ahora que dan como resultado una plataforma altamente integrada y preparada para la creación tanto individual como en equipo de todo tipo de aplicaciones. Brinda la posibilidad de abrir desde el VS2010 aplicaciones creadas en .Net 2.0 u otras versiones un poco más antiguas.

Otras de las funcionalidades nuevas son:

- Utilizar el Framework .NET 4.0 y poder programar para las versiones anteriores (2.0, 3.0, 3.5).
- Conjunción con XAML (significa "eXtensible Application Markup Language" por sus siglas en inglés).
- El nuevo Lenguaje LINQ es un agregado a los lenguajes Visual Basic y Visual C# para la realización de consultas SQL.

VS2010 es un producto de enorme potencia para crear todo tipo de aplicaciones de la forma más sencilla y rápida. Una manera de mejorar la productividad y reducir el coste de desarrollo de las aplicaciones, creadas bajo múltiples lenguajes y con orientación tanto a aplicaciones de escritorio como a la Web.

# <span id="page-26-0"></span>**1.4.3 Sistema Gestor de Base de Datos Oracle 11g**

De acuerdo a las necesidades del subsistema es adecuado usar el Sistema Gestor de Base de Datos Oracle 11g ya que permite trabajar con gran cantidad de información. Oracle Database11g es la primera base de datos del mundo en incluir funcionalidades que brinden rapidez y confianza. Esto se garantiza mediante el Real Application Testing, pruebas de cambio en aplicaciones, que permite a las empresas adoptar rápidamente nuevas tecnologías mientras se eliminan los riesgos relacionados con el cambio. Las empresas de esta manera ganan en flexibilidad puesto que pueden responder de manera más efectiva a los requerimientos cambiantes del negocio y hacer una gestión del cambio más efectiva.

Algunas de estas funcionalidades son:

- Archivos Seguros: permite la gestión eficiente y segura de todo tipo de datos, entre ellos se encuentran imágenes y ficheros de texto.
- Arquitectura de máxima disponibilidad: permite mejorar la creación de copias de seguridad y recuperación de grandes volúmenes de información.
- Mejoras en los cachés de resultados: permite que los tiempos de respuesta de las aplicaciones sean menores.

#### <span id="page-27-0"></span>**1.4.4 .Net Framework 4.0**

Este framework se basa en las anteriores versiones 2.0, 3.0 y 3.5 además de los Service Packs de cada uno.

Dentro de las tecnologías que se encuentran incluidas en el framework 4.0 de .net existen 5 principales:

- 1- *Windows Presentation Foundation (WPF):* es la última tecnología de Microsoft para la presentación de aplicaciones tanto de escritorio como en la web. Esta tecnología establece una clara separación entre el diseño de una interfaz y su comportamiento, de forma tal que puedan trabajar de manera independiente diseñadores y programadores para obtener un mejor resultado final. Por otra parte permite obtener aplicaciones mucho más atractivas visualmente.
- 2- *Windows Communication Foundation (WCF):* es la unión de todas las tecnologías de Microsoft para la comunicación entre aplicaciones bajo un único estilo de desarrollo. Antes de la aparición de WCF las aplicaciones tenían que ser conscientes de los mecanismos que utilizaban para la comunicación entre ellas, de forma tal que si se deseaban cambiar había que refactorizar prácticamente toda la aplicación. Con WCF basta con establecer un contrato de servicio y luego definir (a nivel de configuraciones) cual es el mecanismo que se desea utilizar para la comunicación, de esta forma en caso de ser necesario un cambio, solo se cambia la configuración. Además de que la aplicación en ningún momento es consciente del mecanismo que se utiliza.
- 3- *Entity Framework:* es la evolución del ADO.NET para realizar mapeos objeto-relacional (ORM). Entity Framework no solo es un ORM sino que provee herramientas mucho más potentes como es el Entity Composition, el cual permite crear una entidad lógica (capa a nivel de objetos) partiendo de varias entidades físicas (tablas de la BD).
- 4- *Language Integrated Query (LINQ):* es la última tecnología de Microsoft para la realización de consultas estilo SQL a colecciones de objetos. LINQ permite un desarrollo mucho más ágil, ya que no es necesario realizar algoritmos complejos y propensos a errores para el tratamiento de colecciones de objetos, sino que basta con realizar una consulta al estilo SQL sobre la misma para obtener el resultado deseado. Todo esto apoyado del chequeo de tipos y el IntelliSense del VS.

#### <span id="page-28-0"></span>**1.4.5 C# 4.0**

C# es un lenguaje que se ha ido perfeccionando con el paso de los años, incorporando nuevas e interesantes funcionalidades tras la salida de cada versión en conjunto con el Visual Studio correspondiente. Aquí es donde aparece una de las versiones más actuales que vienen con nuevas características junto con el Visual Studio 2010 que es el C# 4.0. Esta versión agrega nuevas funcionalidades las cuales le hacen más fáciles y entendibles los códigos a los programadores y que tengan un nivel bastante avanzado. Para mencionar algunas características se tienen:

- 1. *Inferencia de tipos:* esta inferencia es muy importante para el uso de la nueva tecnología que incorpora VS2010 que es LINQ, cada vez que se vaya a hacer una consulta no es posible conocer la colección de datos que se va a devolver. Para darle solución a esto se utiliza la palabra reservada "var" para declarar una variable antes de la consulta o inicializarla al mismo tiempo, lo que hace que el compilador de este lenguaje tomará el tipo de datos que fue asignado en la inicialización o en la ejecución de la consulta y esto provocará que la variable sea tipada durante el resto del tiempo en que se ejecute el programa.
- 2. *Propiedades autoimplementadas:* esto permitía que cuando se utilizaran las propiedades había que declarar una variable dentro de esta clase para mantener el valor que estaba mostrado por dicha propiedad. Para esto se usó el Refactoring que permitía generar mediante el IDE automáticamente.

# <span id="page-28-1"></span>**1.5 Radio comunicación analógica**

Una señal analógica es un tipo de señal generada por algún tipo de fenómeno electromagnético y que es representable por una función matemática continua en la que es variable su amplitud y periodo (representando un dato de información) en función del tiempo. Algunas magnitudes físicas comúnmente portadoras de una señal de este tipo son eléctricas como la intensidad, la tensión y la potencia, pero también pueden ser hidráulicas como la presión, térmicas como la temperatura, mecánicas, etc. La figura 2 muestra una gráfica de cómo se comporta una señal analógica.

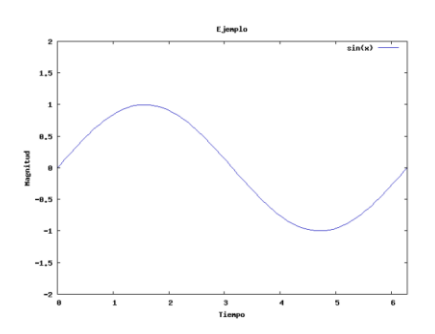

Figura 2. Comportamiento de una señal analógica.

La gran desventaja respecto a las señales digitales es que en las señales analógicas cualquier variación en la información es de difícil recuperación, y esta pérdida afecta en gran medida al correcto funcionamiento y rendimiento del dispositivo analógico. Un sistema de control (ya pueda ser un ordenador, etc.) no tiene capacidad alguna para trabajar con señales analógicas, de modo que necesita convertirlas en señales digitales para poder trabajar con ellas. La figura 3 muestra la representación del ruido en una señal analógica.

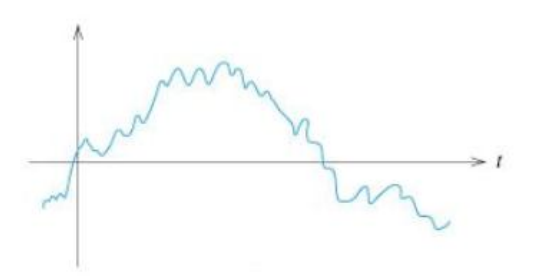

Figura 3. Ruido en la señal analógica.

La radiocomunicación es un sistema de telecomunicación que se realiza a través de ondas de radio u ondas hertzianas, y que a su vez está caracterizada por el movimiento de los campos eléctricos y campos magnéticos. Aunque se emplea la palabra radio, las transmisiones de televisión, radio, radar y telefonía móvil están incluidos en esta clase de emisiones de radiofrecuencia utilizando los diferentes tipos de señales. El uso de la señal analógica por parte de la radiocomunicación para el envío de emisiones de comunicación se conoce como radiocomunicación analógica.

Por otro lado en la actualidad es mucho más económica la utilización de la comunicación analógica en comparación con la digital, debido a los grandes costes en implantación de infraestructura tecnológica. El Centro de Información y Mando de Patrullas no está exento a ello, y cuenta con un sistema de transmisión analógica para las encuestas hacia los vehículos que recorren la vía en la Atención de Emergencias. Esto se realiza mediante el subsistema AVL-GPS en la Unidad Provincial de Patrullas.

Este subsistema cuenta para la radio-difusión de las encuestas con radios bases de tipo TAIT conectados a los servidores, mientras que en la vía predominan los radios de tipo TELTRONIC aunque existen vehículos que mantienen los radios TAIT. Todos estos radios utilizan el protocolo de comunicación MPT-1327.

Los sistemas basados en MPT-1327 sólo se requieren uno, pero por lo general utilizan dos o más canales de radio por sitio. Cada suscriptor en un MPT-1327 de la red de radio troncalizado tiene un número de teléfono único. Este número de llamada (dirección) es un número compuesto que consiste de un prefijo (3 dígitos), el número de la flota y el número del abonado llamada dentro de la flota.

MPT-1327 también se puede utilizar para AVL (Localización Automática de Vehículos) mediante el uso de paquetes de software personalizados, motivo por el cual el Centro de Información y Mando de Patrullas utiliza este tipo de protocolos en la programación de sus radios para la comunicación.

# <span id="page-30-0"></span>**Conclusiones**

Después de un estudio de las herramientas, lenguaje y metodología a usar se llegó a la conclusión de que como metodología de desarrollo se utilizará RUP junto con el lenguaje de modelado UML porque es una metodología diseñada para proyectos grandes y genera mucha documentación, característica que presenta el subsistema. La herramienta que se utilizará para modelar todo el proceso de desarrollo del proyecto será Visual Paradigm porque es multiplataforma, su licencia es gratuita y es la que la universidad posee. Como herramienta de desarrollo se utilizará Visual Studio 2010 por las características que presenta, ya que trae asociado el framework 4.0 que se utilizará, incorporando una nueva tecnología que permite que la realización de algoritmos sea más fácil y menos propensos a los errores que puedan surgir durante la implementación del producto.

# <span id="page-31-1"></span><span id="page-31-0"></span>CAPÍTULO 2: CARACTERÍSTICAS DEL SISTEMA

# **Introducción**

En este capítulo se describen las características del sistema a ser desarrollado para conocer, procesar, almacenar las posiciones de las unidades en la vía.

En el desarrollo de este capítulo se especifica el modelo de dominio obtenido como resultado del análisis de los procesos de negocio en el procesamiento de las posiciones de las unidades por medio del servidor AVL. Se enumeran los requerimientos funcionales y no funcionales que debe tener el sistema que se propone, lo que permite hacer una concepción general del sistema e identificar mediante un Diagrama de Caso de Uso, las relaciones de los actores que interactúan con el sistema, y las secuencias de acciones que se realizan. También se elaborará una descripción en formato expandido de todos los casos de uso del sistema.

# <span id="page-31-2"></span>**2.1 Procesos de Negocio**

Se realizará la modelación de los procesos del negocio con la notación IDEF para lograr una mayor colaboración de los empleados en la modelación, lo que permite disminuir el tiempo de identificación y reparación de averías así como el tiempo de producción de los procesos del negocio. Los procesos del negocio identificados se muestran a través del diagrama:

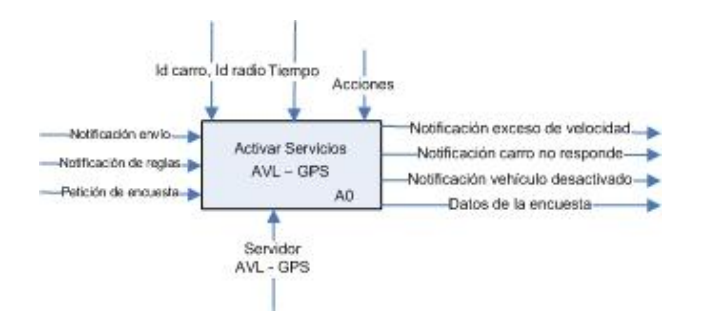

Figura 4. Diagrama de contexto: Activación de los servicios AVL-GPS

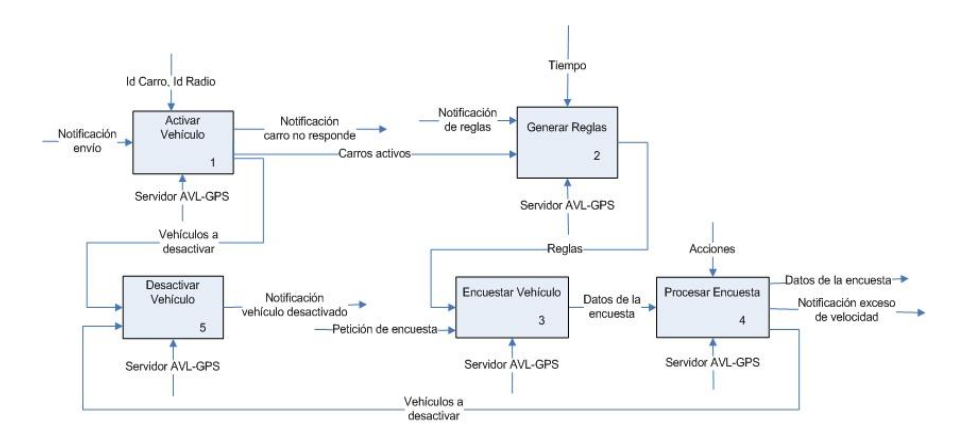

Figura 5. Diagrama de procesos: Activar servicios AVL-GPS

# <span id="page-32-0"></span>**2.1.1 Sujetos del proceso de negocio**

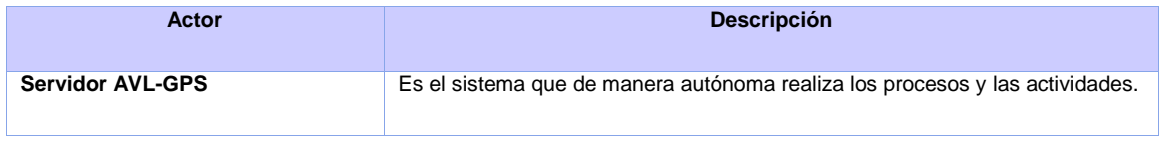

Tabla 1. Sujetos del proceso de negocio

# <span id="page-32-1"></span>**2.1.2 Descripción de los procesos de negocio**

Una vez conformado un Envío (que consiste entre varias funcionalidades en la asignación de recursos hacia las diferentes áreas de patrullaje) se procede a verificar la posición exacta de los recursos tanto en la vía como en la unidad, con el objetivo de poder detectar problemas u ocurrencias que imposibiliten regular el procedimiento de seguridad ciudadana, para ello los recursos que salen en el Envío se informan al servidor AVL para que los almacene y procese sus informaciones. Todos estos procesos están conformados por las siguientes actividades.

1. **Activar Vehículo:** se recibe una notificación de un agente externo comunicándole los vehículos a ser activados. A partir de los resultados almacenados sobre la asociación de radios con los identificadores de los vehículos recibidos, se determina ponerlos en el AVL, seguidamente se verifica el estado del GPS y de los radios asociados, activando un tiempo máximo para comenzar a encuestar. Con esto, se pueden enviar notificaciones en cuanto a la no respuesta de los radios a la hora de realizar las pruebas técnicas, los vehículos posibles a desactivar por este motivo y los que superen el tiempo

predeterminado para salir de la unidad estando aun dentro de ella, además de un listado de vehículos activos por el AVL a ser encuestados.

- 2. **Generar Reglas:** se reciben los vehículos listos a ser encuestados y las notificaciones que van en el orden de definir la manera de encuestarlos, con esto, se determina qué acciones tomar en consideración. Cuenta además con reglas definidas para que en caso de no recibirse modificación por medio de las notificaciones se apliquen de manera autónoma. Este proceso concluye con el envío de una serie de reglas de encuestas a cada uno de los vehículos listos.
- 3. **Encuestar Vehículo:** se recibe una serie de reglas para encuestar a los vehículos activados, con esto, en dependencia de la tecnología con que cuenta cada uno de ellos, se comienza a enviar peticiones para el caso de los radios TAIT y se espera por la información enviada por los mismos, en el caso de los TELTRONIC, simplemente se recibe la información que estos poseen en el intervalo que al inicio se definió encuestar. La información recibida de la encuesta es enviada hacia un concentrador con el objetivo de ser almacenada, concluyendo así el proceso de encuestar un vehículo. Este proceso puede ser determinado de manera manual, debido a la necesidad de un ente externo de encuestar un determinado vehículo sin necesidad de cambiar sus parámetros de encuestas.
- 4. **Procesar Encuesta:** A partir de los datos de las encuestas y las acciones contenidas, se determina si ocurren errores en cuanto a velocidades excedidas definidas en el sistema, o referidas en el interior del punto 28. Una vez procesada la encuesta, se envían notificaciones al Componente de Comunicación, además de procesar los casos de desactivación de vehículos.
- 5. **Desactivar Vehículo:** una vez recibida la petición para la desactivación de vehículo, de manera automática, se desactiva el mismo, una vez realizada esta acción se informa como notificación de desactivación del vehículo, hacia las entidades que necesiten visualizar esa información.

# <span id="page-33-0"></span>**2.2 Requerimientos funcionales**

Los requerimientos funcionales no son más que las condiciones o capacidades que el sistema debe cumplir, debe constituir el punto de partida para identificar qué debe hacer el sistema. Debe comprenderlo tanto los desarrolladores como los usuarios.

A partir de los procesos de negocio descritos anteriormente se derivan los requisitos funcionales que debe cumplir la aplicación desarrollada y que a continuación se relacionan:

**R1** Cargar vehículos a activar mediante la configuración del envío:

1.1 Datos que se cargan del envío:

- 1.1.1 Identificador del vehículo.
- 1.1.2 Nombre del vehículo.

**R2** Asociar radios por cada vehículo a ser activado:

**R3** Verificar estado del radio del vehículo.

- **R4** Determinar tiempo máximo del comienzo de encuestas.
- **R5** Generar reglas de encuestas de vehículos.
- **R6** Modificar período de encuestas a vehículos.
- **R7** Configurar radios tipo TELTRONIC a los vehículos asociados.
- **R8** Encuestar automáticamente a los vehículos.
- **R9** Encuestar manualmente un vehículo.
- **R10** Procesar encuesta a un vehículo.
- **R11** Desactivar vehículo.
- **R12** Verificar los problemas de comunicación con vehículos.
- **R13** Verificar el exceso de velocidad de vehículos.
- **R14** Verificar el vehículo en el interior del punto 28.
- **R15** Listar resultados de encuestas.
	- 15.1 Datos que se muestran:
		- 15.1.1 Identificador del radio encuestado.

15.1.2 Nombre del vehículo encuestado.

15.1.3 Fecha y Hora de la encuesta.

15.1.4 Latitud de la localización.

15.1.5 Longitud de la localización.

15.1.6 Velocidad del vehículo encuestado.

**R16** Iniciar servidor AVL-GPS.

**R17** Pausar servidor AVL-GPS.

**R18** Detener servidor AVL-GPS.

**R19** Cargar configuración del servidor AVL-GPS.

# <span id="page-35-0"></span>**2.3 Requerimientos no funcionales**

### Usabilidad

El subsistema deberá presentar las siguientes características:

*Formato de Fecha y Hora utilizadas en el subsistema*

En la interfaz visual se utilizará un formato de Fecha y Hora, para efectos de almacenamiento se utilizará el formato estándar según el SGBD. El formato disponible para la interfaz visual es: DD/MM/YYYY HH:MM:SS a Ej.: 13/03/2010 14:30:25.

*Agrupar botones y vínculos por grupos funcionales*

El sistema deberá presentar grupos de botones y vínculos, organizados por la funcionalidad, de tal manera que permita al usuario una interacción consistente con el mismo. También deberá ser de uso intuitivo, de tal forma que se reduzcan los tiempos de entrenamiento, soporte y prueba por parte del usuario. La agrupación de los botones y vínculos por funcionalidad determinará además la capacidad de componer la interfaz de acuerdo a las funciones requeridas para un rol determinado.

# *Mensajes de texto en la interfaz*

Tanto la interfaz, como los mensajes para interactuar con los usuarios, así como los mensajes de error, deberán ser en idioma español y tener una apariencia estándar. Los mensajes de
error deberán ser lo suficientemente informativos para dar a conocer la severidad del error. Estos mensajes no deben revelar información interna. Ej.: Información de las tablas o usuarios de la base de datos.

## $\checkmark$  Fiabilidad

*Tiempo de disponibilidad en el sistema*

El sistema debe estar disponible a tiempo completo durante su vida útil.

## $\checkmark$  Confiabilidad

El sistema debe ser capaz de recuperarse ante la ocurrencia de un fallo, de no ser posible emitir alertas al personal encargado de la administración del mismo, así como proteger la información y contenidos.

## $\checkmark$  Eficiencia

## *Tiempo de respuesta por transacciones*

El 95% de las transacciones debe realizarse en menos de 5 segundos. La capacidad de procesamiento en cuanto a la cantidad de vehículos debe ser soportada como mínimo para 200 unidades.

## $\checkmark$  Seguridad

## *El sistema debe proteger la integridad de la información y los contenidos*

En el sistema, para realizar cualquier operación, el usuario debe estar registrado. Todas las acciones que lo requieran deben tener seguridad a nivel de permisos.

### $\checkmark$  Interfaz

Las interfaces de usuario no deben tener dimensiones mayores a los 1024 x 379px.

## **2.4 Descripción de la Solución Propuesta**

La Modernización del Sistema del Centro de Información y Mando de UPP tiene la finalidad de proporcionar un sistema informático con una calidad mayor, y que integre de manera eficiente los subsistemas que lo forman. Con este fin la institución podrá brindar una respuesta más rápida a las situaciones de emergencia que se presenten en la población.

El subsistema AVL-GPS es una aplicación que gestiona el proceso de monitoreo de los vehículos con el objetivo de detectar el cumplimiento de la situación operativa definida. En esta aplicación solo tienen acceso usuarios definidos como son el Administrador AVL. Dentro de las funcionalidades más importantes se encuentran la funcionalidad de Activar los vehículos en el servidor AVL, la funcionalidad de encuestar vehículo, configurar las encuestas de los vehículos, así como procesar las encuestas recibidas.

## **2.5 Modelo de Caso de Uso del Sistema**

El modelo de casos de uso es un modelo del sistema que contiene actores, casos de uso y sus relaciones. Un actor no es parte del sistema, es un rol de un usuario, que puede intercambiar información o puede ser un recipiente pasivo de información.

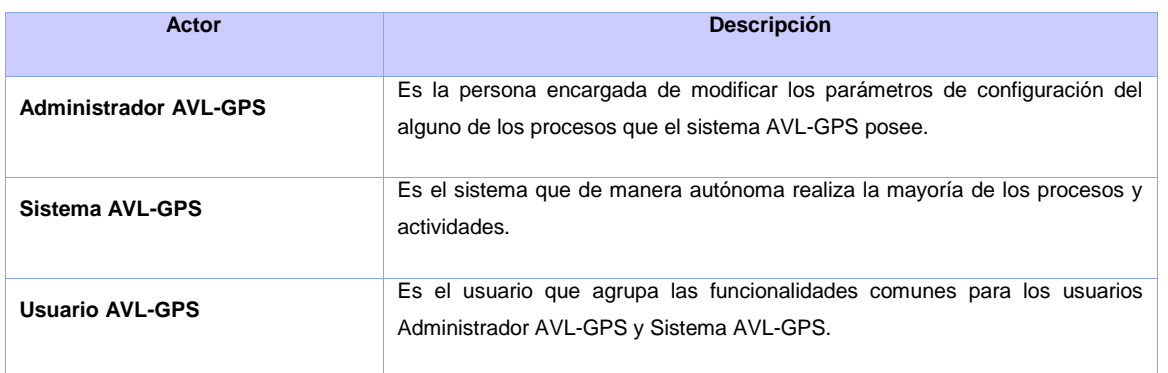

Tabla 2. Listado de actores presentes en el negocio del subsistema AVL-GPS

A continuación se representa el diagrama de paquetes del módulo. Fue necesario utilizar este diagrama para agrupar los casos de usos por funcionalidades y así lograr entender mejor el funcionamiento del subsistema.

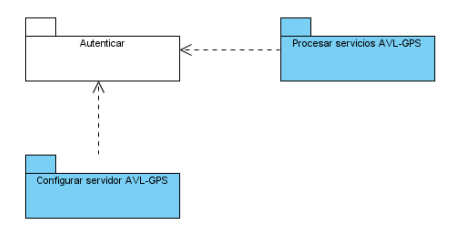

Figura 6. Diagrama de Paquetes

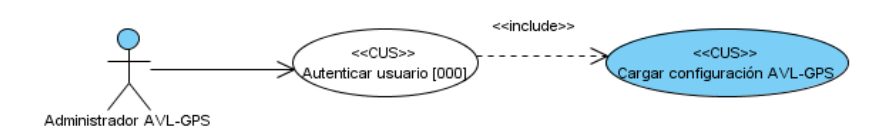

Figura 7. Diagrama de Caso de Uso del Paquete Autenticar

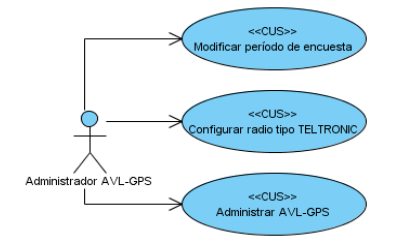

Figura 8. Diagrama de Caso de Uso del Paquete Configurar servidor AVL-GPS

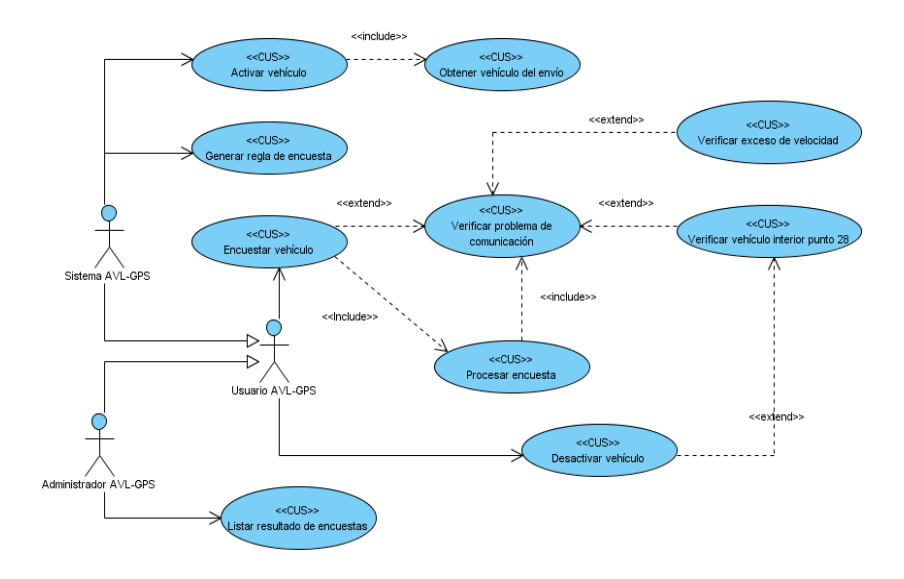

Figura 9. Diagrama de Caso de Uso del Paquete Procesar servicios AVL-GPS

## **2.6 Descripción de los Casos de Uso**

En esta sección solo se muestra una pequeña descripción de los CU más críticos que se desarrollan en esta versión del subsistema. En los anexos se muestran estas descripciones más detalladamente y la de los otros CU no críticos presentes en esta versión. Para un mejor análisis consultar el Anexo 1: Descripción de los Casos de Uso.

## **2.6.1 Descripción del CU: Activar vehículo.**

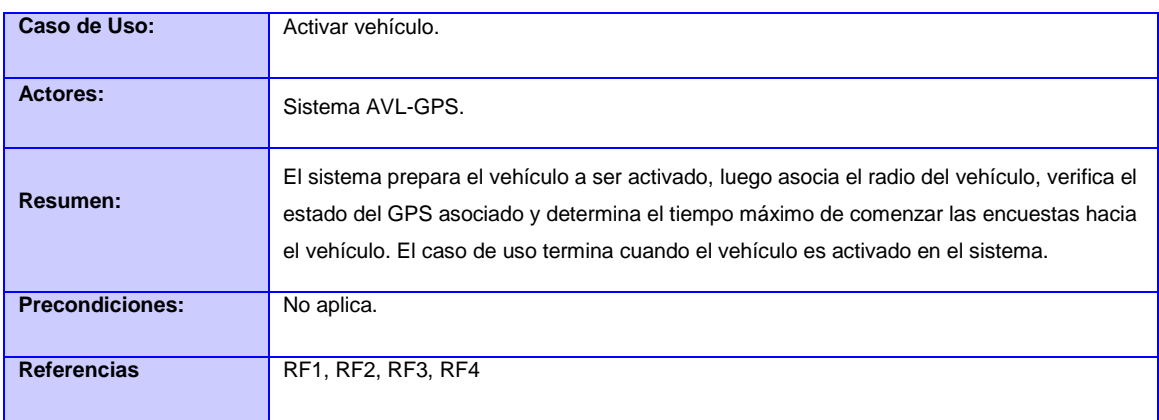

## **2.6.2 Descripción del CU: Encuestar vehículo.**

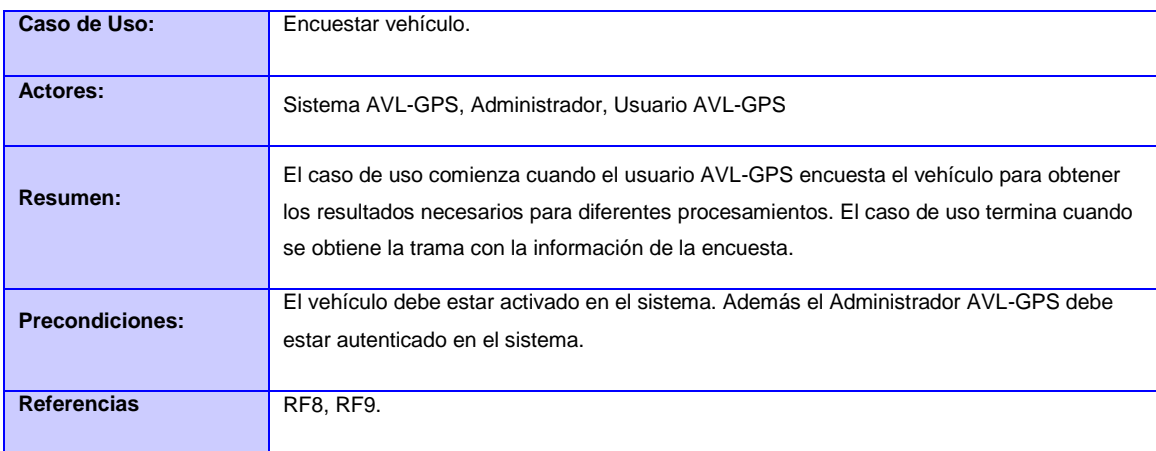

## **2.6.3 Descripción del CU: Procesar encuesta.**

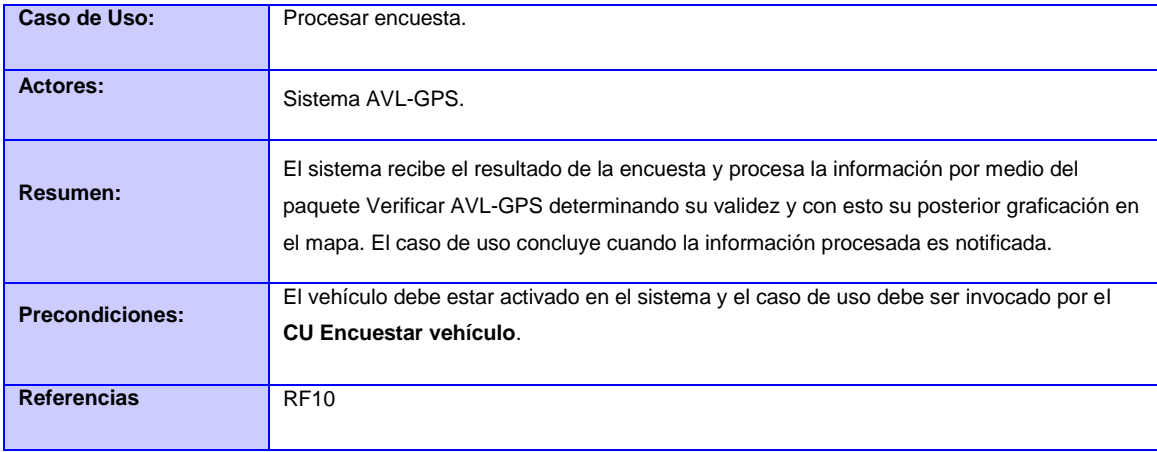

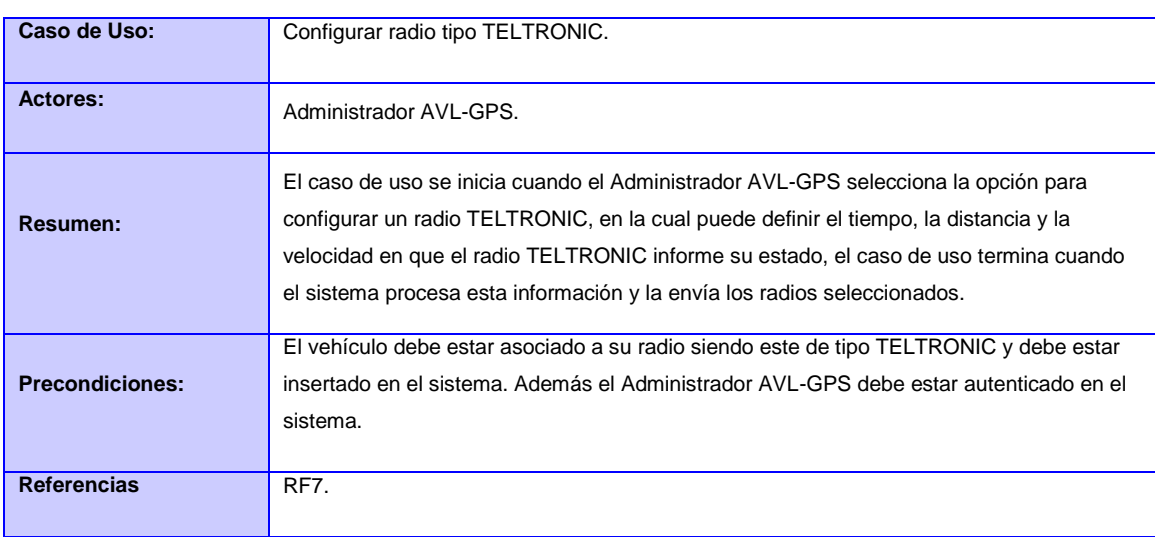

### **2.6.4 Descripción del CU: Configurar radio tipo TELTRONIC.**

## **2.6.5 Descripción del CU: Desactivar vehículo.**

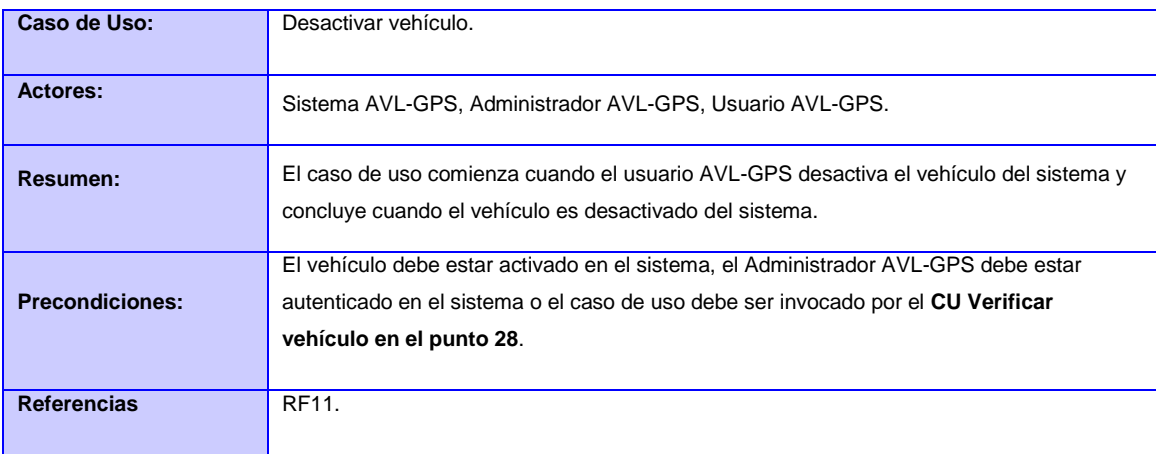

## **Conclusiones**

Con el desarrollo de este capítulo se llegó a una mejor comprensión del subsistema a automatizar y de las características que debe presentar para cumplir con los requerimientos del cliente. Se definieron los requisitos funcionales y no funcionales que debe cumplir el mismo. Conjuntamente se identificaron los actores y casos de uso, los cuales pueden observarse a través de los diagramas de casos de uso del subsistema, donde se muestran las relaciones establecidas entre ellos y una descripción detallada de los CU que se implementarán en esta versión.

# CAPÍTULO 3: ANÁLISIS Y DISEÑO DEL SISTEMA

## **Introducción**

En este capítulo se presenta el diseño del Subsistema AVL-GPS, se describe la arquitectura base del proyecto y se expone la estructura del diagrama de paquetes del diseño. Se exponen además, los diagramas de clases y la descripción detallada de cada uno de estos paquetes, para obtener una propuesta más robusta y eficiente del subsistema a desarrollar.

## **3.1 Descripción de la solución**

Se realizó un servicio de Windows que actuará como servidor AVL el cual posee todos los vehículos que están en la vía en su jornada de trabajo pero a su vez, posee aquellos vehículos que se encuentran en la unidad por descanso, rotura, entre otros sucesos. El servidor AVL a la hora de encuestar a un vehículo informa al radio base el vehículo que desea ser encuestado y una vez la encuesta arriba al receptor, este elabora la encuesta para una vez recibida por el servidor decodificarla. Esta información decodificada viaja hacia un Concentrador para que procese la información, la almacene y para graficar su posicionamiento, realizando el mismo procesamiento en cada uno de los vehículos de la vía de manera constante. A su vez los vehículos que se encuentran en la unidad no son encuestados para no sobrecargar el canal de encuestas. Mediante este procedimiento el servidor AVL deja de tener la responsabilidad de procesar cada una de las encuestas, para dedicarse enteramente a la realización de las encuestas y la decodificación de las mismas una vez recibidas, mientras que el Concentrador que constituye un servicio WCF puede mantener en cola todas las peticiones de respuestas decodificadas e irlas procesando paulatinamente.

Por otro lado, si en una encuesta realizada, el vehículo arriba a la unidad porque termina su Jornada Laboral, una vez procesada la encuesta se determina desactivarlo del servidor y así dejaría de ser encuestado por el sistema estando en la Unidad.

En otro caso, cada vez que se reciben los valores de respuesta a cada una de las encuestas, se procesan estos resultados y, en caso de que el parámetro de velocidad exceda el definido en la unidad para los vehículos se informa en el mapa su posición con el resultado de la velocidad excedida.

## **3.2 Arquitectura**

La Arquitectura Software, también denominada Arquitectura lógica, consiste en un conjunto de patrones y abstracciones coherentes que proporcionan el marco de referencia necesario para guiar la construcción del Software.

La arquitectura constituye la base de cualquier aplicación, en ésta se definen los artefactos más significativos, con el objetivo de crear un patrón de cómo deben ser los artefactos que se generen posteriormente en la aplicación. Su propósito está orientado a asegurar que el sistema cumpla con los objetivos del cliente respecto a cualidades de calidad del software a desarrollar.

## **3.2.1 Arquitectura base del Centro de Información y Mando de la UPP**

El estilo arquitectónico seleccionado para la implementación, es un estilo en capas donde cada una de estas sólo accede a la inmediata inferior, mediante interfaces, de forma que el nivel de acoplamiento entre una y otra, sea el menor posible. Todos estos, dispuestos sobre el Framework Base del Centro de Mando, desarrollado por el equipo de arquitectura del proyecto, el cual está basado en la Guía de Aplicación Compuesta para WPF y Silverlight del equipo Patrones y Prácticas de Microsoft. La figura 10 muestra una vista de la arquitectura base del proyecto, teniendo en cuenta el Subsistema AVL-GPS dentro del sistema y todos los componentes que colaboran para su funcionamiento.

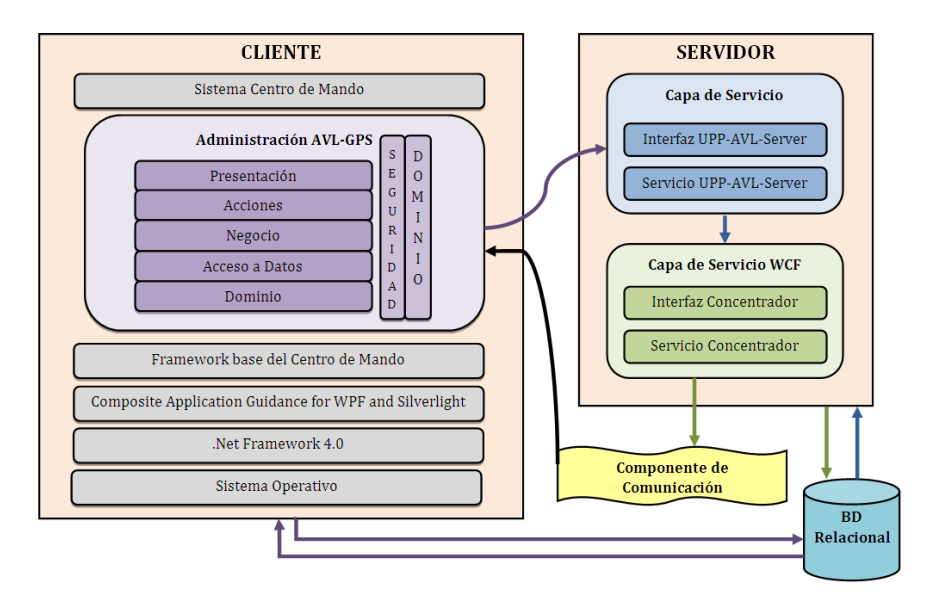

Figura 10. Vista arquitectónica del subsistema dentro del sistema.

Mediante la figura se puede observar que la aplicación presenta las definiciones de una arquitectura cliente-servidor la capa servidor cuenta con el Servicio UPP-AVL-Server que consiste en un servicio de Windows que realiza todas la informaciones de comunicación (encuestas) con los radios servidores, además consta de un servicio WCF denominado Concentrador (Windows Communication Foundation por sus siglas en inglés) el cual procesa todas estas encuestas en la detección de posibles errores, este Concentrador utiliza el Componente de Comunicación desarrollado por el equipo de Arquitectura del proyecto para notificar los resultados al subsistema de Mapificación y a la capa cliente específicamente en el subsistema desarrollado. Esta capa cliente presenta la definición de la arquitectura base del proyecto, donde en su interior se encuentra el componente de Administración AVL-GPS donde se configurará todo el procesamiento del servicio UPP-AVL-Server, este componente presenta un diseño modular consistiendo en las capas Presentación, Acciones, Negocio, Acceso a Datos y Dominio.

Uno de los principios básicos de una arquitectura cliente-servidor es la conexión para el manejo de información con una base de datos relacional, donde se define entre muchos principios el flujo de datos. Este flujo de datos para el subsistema desarrollado se presenta de la siguiente manera: existe un intercambio bidireccional entre la capa cliente donde obtiene las encuestas realizadas a los vehículos, el listado de los radios activados en el sistema los cuales se les está realizando los procesos de encuesta; además se modificarán los parámetros de encuestas para los radios deseados por el cliente. Mientras que la capa servidor también presenta el mismo modelo de flujo de datos debido a que el Servicio necesita conocer cuáles son los radios que necesitan ser encuestados, mientras que el Concentrador almacenará las encuestas realizadas.

Cada una de estas capas tiene una función específica.

- 1. La **capa de presentación** es la encargada de interactuar con el usuario y de definir las interfaces gráficas del subsistema, así como controlar toda la interacción con los usuarios del subsistema.
- 2. La **capa de acciones** son los controladores de la presentación. En ellas se maneja toda la lógica referente a la presentación de cada uno de los subsistemas.
- 3. Dentro de la **capa de negocio** se encuentra toda la lógica funcional referente al negocio del módulo.
- 4. La **capa de acceso a datos** es la encargada de recuperar y almacenar información en el servidor de bases de datos. Además de definir la interacción con servicios provistos por sistemas externos a la aplicación.
- 5. En la **capa dominio** es donde se colocan cada una de las clases y las relaciones entre esas clases referentes a las entidades del negocio del subsistema, consistiendo en las clases mapeadas, las cuales pueden ser utilizadas desde cualquier capa del subsistema.

## **3.3 Patrones**

#### **3.3.1 Patrones Arquitectónicos**

#### Modelo Vista Presentador (MVP)

El patrón Modelo Vista Presentador (MVP) es un patrón arquitectónico derivado del patrón Modelo Vista Controlador (MVC) que nos proporciona una clara separación entre la vista, el modelo y el controlador. La clave del patrón MVP es una estricta regulación de la interacción entre la vista y el presentador. El patrón MVP es un perfeccionamiento del patrón MVC basado en dos características fundamentales:

- La vista no conoce el modelo.
- El Presentador se encarga de actualizar los datos en la Vista.

El MVP separa el modelo, la presentación y las acciones basadas en la interacción con el usuario en tres clases separadas. La vista le encomienda a su presentador toda la responsabilidad del manejo de los eventos del usuario. El presentador es el componente encargado de "presentar" las acciones del usuario al sistema y obtener la respuesta del mismo, además se responsabiliza de la actualización del modelo cuando se origina un evento en la vista y de actualizar a la vista cuando el modelo le informa el cambio. Las acciones del usuario que requieran navegación a otra vista, deberán ser delegadas en el presentador, el cual será responsable de aplicar la redirección a la vista correspondiente. El modelo no conoce la existencia del presentador, por lo tanto, si el modelo cambia por acción de algún otro

componente que no sea el presentador, debe disparar un evento para que el presentador se entere.

### **3.3.2 Patrones de diseño**

Los patrones proponen soluciones específicas con el objetivo de ayudar a identificar los errores y obstáculos comunes que ocurren al crear sistemas. Se utilizan para diseñar sistemas independientes del lenguaje en el que se vayan a implementar, establecer un vocabulario de diseño común entre los desarrolladores y proveer la reutilización del diseño para su uso en sistemas posteriores.

Los patrones de diseño son vías para solucionar muchos problemas parecidos, de hecho se centran en la parte usual del componente a diseñar y de esa forma son más específicos.

El diseño propuesto para el subsistema a desarrollar, utiliza una serie de patrones que están encomendados a ayudar a identificar los errores y obstáculos comunes que este pueda presentar. A continuación se relaciona cada uno de ellos con sus características.

El patrón **Singleton** es clasificado como un patrón de creación, su objetivo es garantizar que una clase sólo tenga una instancia, proporcionándole un único punto de acceso global. Este patrón se utiliza para tener sólo una instancia del contenedor de inyección de dependencias en todo el subsistema. También se emplea cuando se crea una acción, permitiendo especificar que ésta sea un singleton, para que cada vez que se invoque a la misma, no se cree una instancia diferente, sino que se almacene en el contenedor de inyección de dependencias, para que pueda ser tomada cada vez que sea necesario utilizarla.

El patrón **Command** pertenece al grupo de patrones de comportamiento. Este se encarga de encapsular una petición en un objeto, permitiendo parametrizar a los clientes con distintas peticiones, encolando o llevando un registro de las peticiones y posibilitando deshacer las operaciones. Es usado específicamente cuando el cliente interactúa con los botones o el menú, debido a que dependiendo de la petición que se haga en la vista, esta se asocia al código de una acción.

Con el objetivo de lograr una aplicación robusta con clases sencillas y de fácil entendimiento se aplicaron una serie de patrones GRASP entre los que pueden mencionarse los siguientes:

## **Experto:**

La mejor forma de que cierta responsabilidad sea realizada correctamente es asignándola a la clase que posea la información necesaria para su cumplimiento, este constituye el principio del patrón experto. El cual es utilizado en casi todo el subsistema debido a que la información necesaria para el cumplimiento de determinadas acciones está distribuida en toda la aplicación. Esto implica que hay muchos expertos parciales que colaboran en la tarea.

Un ejemplo de la aplicación de este patrón es el caso de las Clases Dao, que son aquellas que tienen la responsabilidad de llevar el control y realizar la interacción con la base de datos para así efectuar diferentes acciones como pueden ser: Insertar, Modificar, Eliminar y Buscar. El uso del experto trae como principal ventaja el mantenimiento de la encapsulación, ya que los objetos usan sus propias informaciones para realizar las tareas, trayendo consigo un bajo acoplamiento.

### **Creador:**

El creador guía la asignación de responsabilidades relacionadas con la creación de los objetos. El principio básico de este patrón es encontrar un creador que necesite estar conectado al objeto creado en un evento particular.

El uso de este patrón se ve evidenciado cuando, al usuario interactuar a través de un evento con la Vista, esta crea un objeto, al que se le da tratamiento a partir de las clases de acción, que son las que interactúan con las controladoras a través de la inyección de dependencia. Estas clases realizan su labor, llevado a cabo el control de la operación que se debe realizar mediante la interacción con las clases del acceso a datos

### **Bajo Acoplamiento:**

El subsistema cuenta con un diseño en capas, donde cada una de ellas interactúa solo con la inmediata inferior y mediante interfaces, esta organización evidencia la aplicación del patrón bajo acoplamiento que fue utilizado a partir de la necesidad de poder realizar cambios en una capa sin que las demás se vieran afectadas.

### **Alta Cohesión:**

Cada elemento del diseño debe realizar una labor única dentro del subsistema, perteneciente a un área específica de la aplicación, por ejemplo, las clases Radiodao.cs y TeltronicDao.cs solo se encargan de las funciones relacionadas con los radios Tait y radios Teltronic respectivamente.

El manejo de toda la información desde una sola clase haría demasiado engorroso el subsistema y muy complejas las operaciones realizadas por lo que logrando una alta cohesión se logra un subsistema con clases sencillas y fáciles de entender.

## **3.4 Diagrama de clases de diseño**

El Diagrama de Clase es un tipo de diagrama estático que describe la estructura de un subsistema mostrando sus clases, atributos y las relaciones entre ellos. Aquí se muestra un diseño conceptual de la información que se manejará en el subsistema, y la relación entre los distintos componentes que lo conforman.

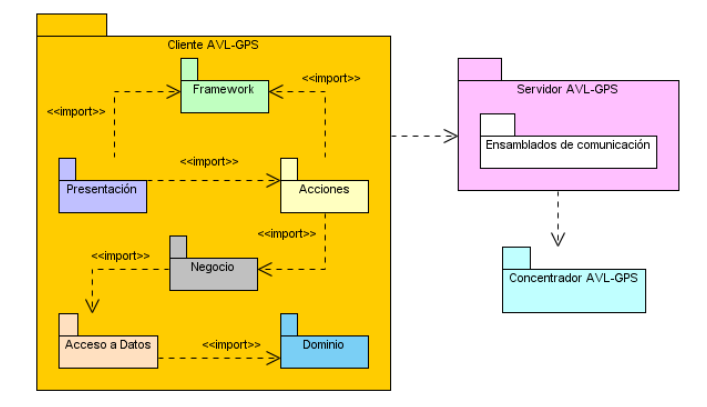

Figura 11. Diagrama de Paquetes Subsistema AVL-GPS

Mediante la figura 6 donde se muestran los paquetes por Casos de uso se relacionan a continuación los paquetes estructurados y diseñados en clases a partir también de la figura 9. Estos son los casos de los Paquetes: Configurar Servidor (figura 12) y Procesar Servicios (figura 13).

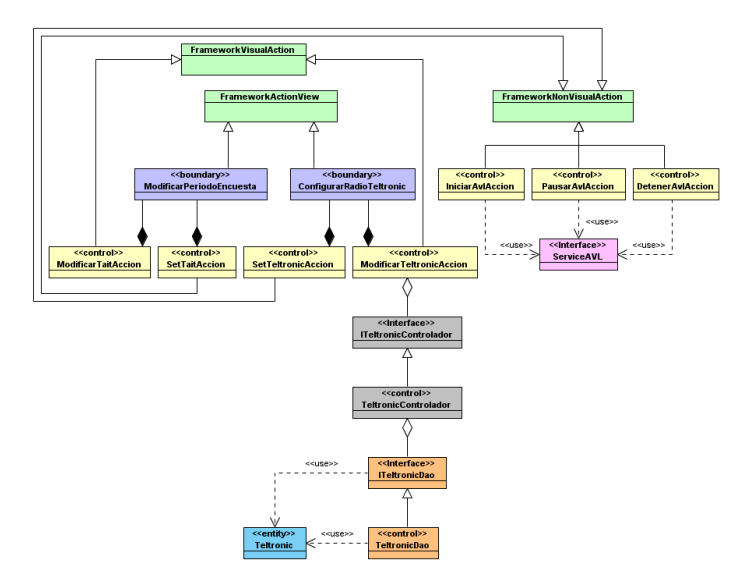

Figura 12. Paquete Configurar Servidor

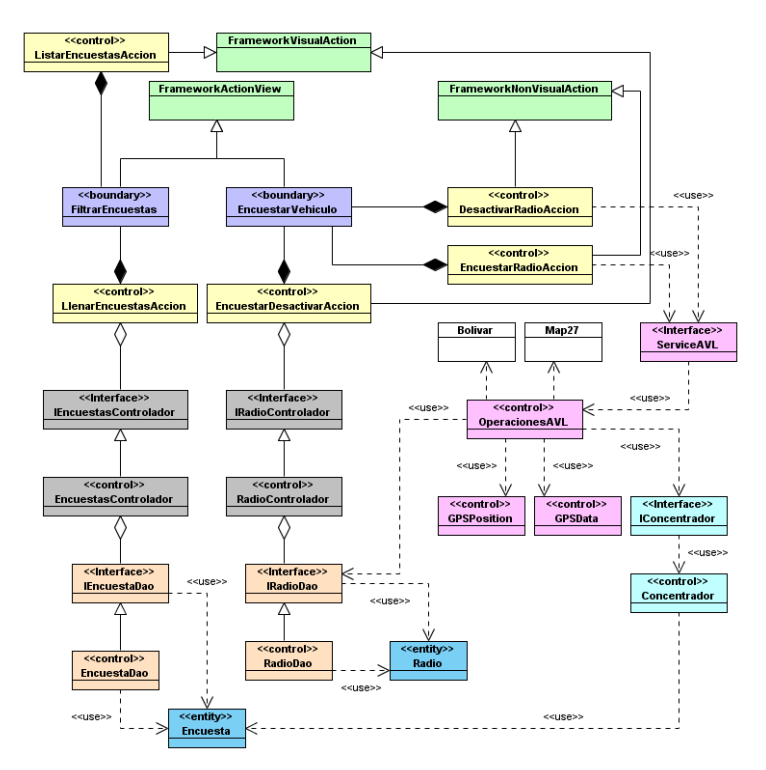

Figura 13. Paquete Procesar Servicios

## **3.5 Modelo Físico de Datos**

A través de un modelo de datos se obtiene una descripción abstracta sobre la representación de los datos en un SGBD. Los componentes que lo conforman, son entidades existentes en el subsistema a modelar y que se pueden manipular. Estos modelos contienen a su vez, características propias de estos objetos y la forma en que se relacionan entre sí. La figura 14 muestra el modelo físico de datos asociado al sistema desarrollado.

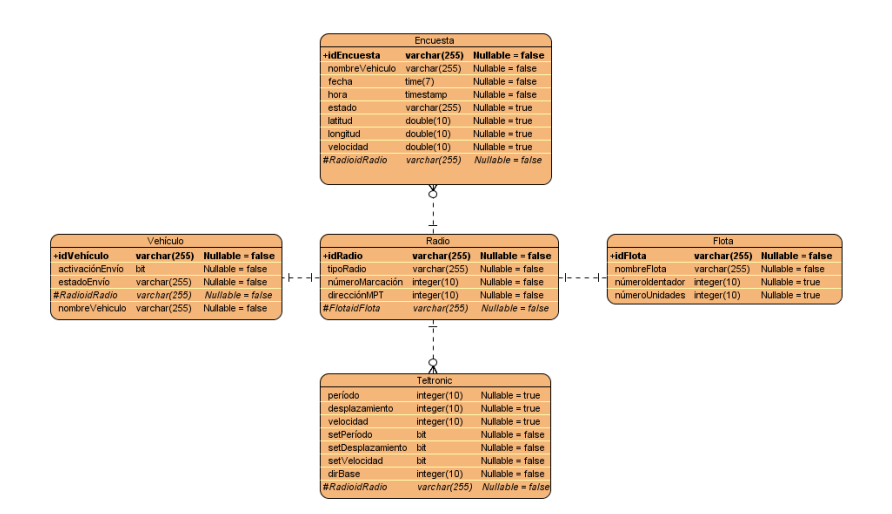

Figura 14. Modelo físico de datos.

En este caso se modelaron las entidades Encuesta donde se guardarán cada uno de los datos referentes a las encuestas realizadas para que el administrador pueda visualizarlas y a su vez tener almacenado todos los resultados. La entidad Vehículo poseerá los vehículos que pertenecen a la Unidad y mediante la relación con la entidad Radio conocer la asociación de cada uno de los radios en cada uno de los vehículos. La entidad Flota representan las agrupaciones que aglutinarán a cada uno de los radios como forma de organizarlos, mientras que la entidad Teltronic representa los radios pero que a su vez pueden recibir modificaciones en sus parámetros de encuesta.

## **Conclusiones**

En este capítulo se describieron los patrones arquitectónicos y de diseño, así como la arquitectura propuesta para la solución, además se mostraron los diagramas de clases de diseño y su agrupación en paquetes, diseñando a su vez el modelo físico de datos que utilizara el sistema desarrollado.

# CAPÍTULO 4: IMPLEMENTACIÓN Y PRUEBA

## **Introducción**

En este capítulo se representan en términos de componentes los elementos del modelo del diseño definidos en el capítulo anterior. Se presentan los diagramas con los principales componentes que conforman el Subsistema AVL. Se define además el modelo de despliegue, con los protocolos de comunicación entre los nodos que interactúan en el subsistema, así como las diferentes pruebas realizadas al subsistema desarrollado y los resultados que se arribaron.

## **4.1 Modelo de Implementación**

Un Modelo de Implementación describe como los elementos del modelo de diseño se implementan en términos de componentes. Este especifica, cómo se organizan los componentes de acuerdo con los mecanismos de estructuración y modularización disponibles en el entorno de implementación.

## **4.1.1 Diagrama de Componentes**

Los diagramas de componentes se utilizan para modelar la vista estática de un sistema. Muestran la organización y las dependencias lógicas entre un conjunto de componentes de software, sean éstos: código fuente, librerías, binarios, ejecutables. El uso más importante de estos diagramas es mostrar la estructura de alto nivel del modelo de implementación. A continuación se muestra el diagrama de componentes correspondiente al Subsistema AVL.

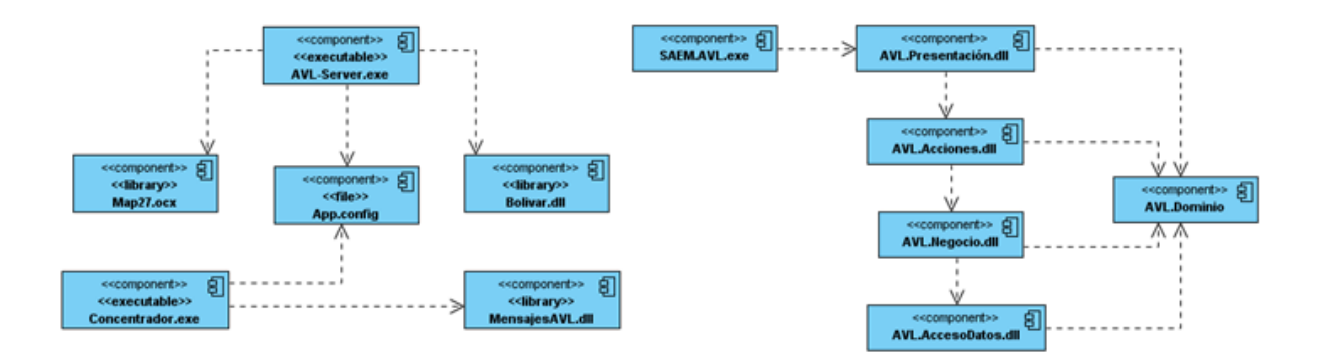

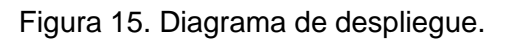

## **4.1.2 Descripción de los Componentes**

### Componente AVL-Server.exe:

#### *Propósito:*

Da inicio a la ejecución de la aplicación del servicio de Windows. Contiene los ficheros donde se definen todas las configuraciones generales de la aplicación.

#### *Recurso:*

 App.config: Archivo de configuración referente al servicio WCF al cual está asociada la aplicación.

#### Componente Map27.ocx

### *Propósito:*

Ensamblado que posee todos los procedimientos realizados sobre los radios receptores, dígase por ejemplo conectarse, enviar tramas, recibir tramas, desconectarse, entre otras.

#### Componente Bolivar.dll

#### *Propósito:*

Ensamblado que contiene diferentes procesamientos sobre las tramas que envían los radios Teltronic.

#### Componente Concentrador.exe

#### *Propósito:*

Da inicio a la ejecución de la aplicación del servicio de comunicación WCF. Contiene los ficheros donde se definen todas las configuraciones generales de la aplicación.

### *Recurso:*

App.config: Archivo de configuración que se crea una vez configurado el Concentrador.

### Componente MensajesAVL.dll

### *Propósito:*

Ensamblado que posee la definición de todos los tipos de mensajes que manejará el sistema una vez procesada cada una de las encuestas recibidas en el sistema.

### Componente SAEM.AVL.exe

## *Propósito:*

Desencadena la llamada a la acción que da inicio a la ejecución de la aplicación. Contiene los ficheros donde se definen todas las configuraciones generales de la aplicación.

*Recursos:*

- Sistema.AccesoDatos.dll: Encargado de almacenar los DaoGenericos y los proveedores que permiten crear la cadena de conexión a la base de datos.
- Sistema.Acciones.dll: Contiene las acciones a nivel de sistema.
- Sistema.Negocio.dll: Contiene clases que se utilizan en las capas de negocio de los demás subsistemas.
- Sistema.Dominio.dll: Contiene las clases entidades del sistema.
- Sistema.Menu.dll: Almacena la configuración de menú del sistema, incluyendo las acciones a ejecutar para iniciar los subsistemas.
- Sistema.Presentacion.dll: Contiene los componentes de las interfaces de usuario a nivel de sistema.
- Sistema.Shell.dll: Contiene la ventana principal del sistema.

## Componente AVL.Presentación.dll

### *Propósito:*

Contenedor físico de las interfaces de usuario y las clases que definen el comportamiento de los objetos de la capa Presentación.

### Componente AVL.Acciones.dll

## *Propósito:*

Contenedor físico de las clases que realizan un flujo de acción para llevar a cabo una operación determinada. Estas clases están suscritas a los eventos que se puedan desatar en la interfaz gráfica e invocan a los métodos correspondientes de las clases de negocio para llevar a cabo la acción solicitada. Dichas clases juegan un rol de controladoras de presentación.

## Componente AVL.Negocio.dll

## *Propósito:*

Contenedor físico de las clases que definen el comportamiento de los objetos de la capa de Negocio y las clases que controlan el negocio de la aplicación.

## Componente AVL.AccesoDatos.dll

## *Propósito:*

Contenedor físico de las clases que definen el comportamiento de los objetos de la capa de Acceso a Datos y de las clases encargadas de gestionar las consultas y modificaciones que se realicen a la base de datos.

## Componente AVL.Dominio.dll

## *Propósito*

Contenedor físico de las clases entidades del módulo. Estas clases representan a los objetos persistentes y pueden ser usadas verticalmente en todas las capas de la aplicación.

## **4.2 Modelo de despliegue**

El Modelo de despliegue contiene los nodos (procesador o dispositivo) que forman la topología hardware sobre la que se ejecuta el subsistema. El Subsistema AVL reside en diferentes entornos de trabajo. A continuación se muestra el modelo de despliegue correspondiente al Subsistema AVL.

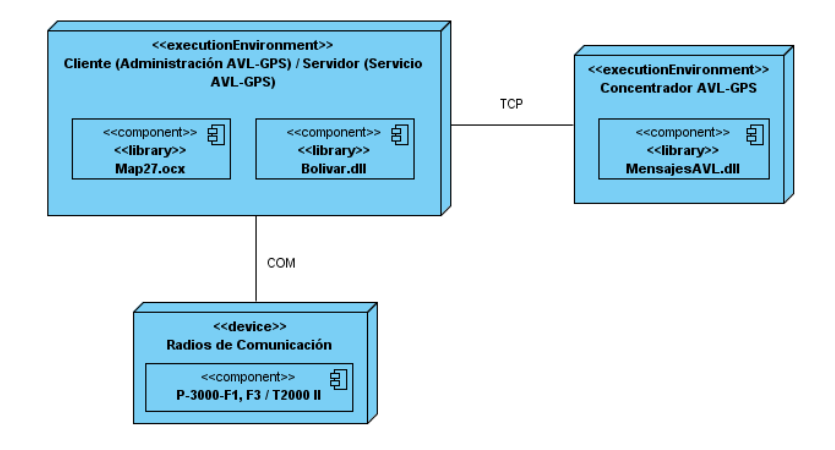

Figura 16. Modelo de despliegue para el Subsistema AVL.

En este caso destacar que en cada entorno de ejecución se encuentran presentes por medio de conexión por puerto COM un dispositivo que será un radio de comunicación el cual puede estar sujeto en dependencia de la tecnología a usar, en nuestra aplicación se proponen los modelos P-3000-F1, F3 o T2000 II.

La figura 17 muestra una estructura de este Subsistema AVL-GPS, en este caso nótese que la capa cliente de conjunto con el Servicio se encontrará presente en una misma estación de trabajo (Administración-Servicio), mientras que el Concentrador puede estar alojado a una estación de trabajo (Administración-Servicio-Concentrador) o no (Concentrador), su función principal es más bien recibir todo ese flujo de información para poder proveer rapidez en el tiempo de procesamiento de la misma. Una vez almacenada la información en el Concentrador este notifica esa información al Subsistema de Mapificación (Subsistema externo) para que grafique en un mapa los resultados de encuesta obtenidos.

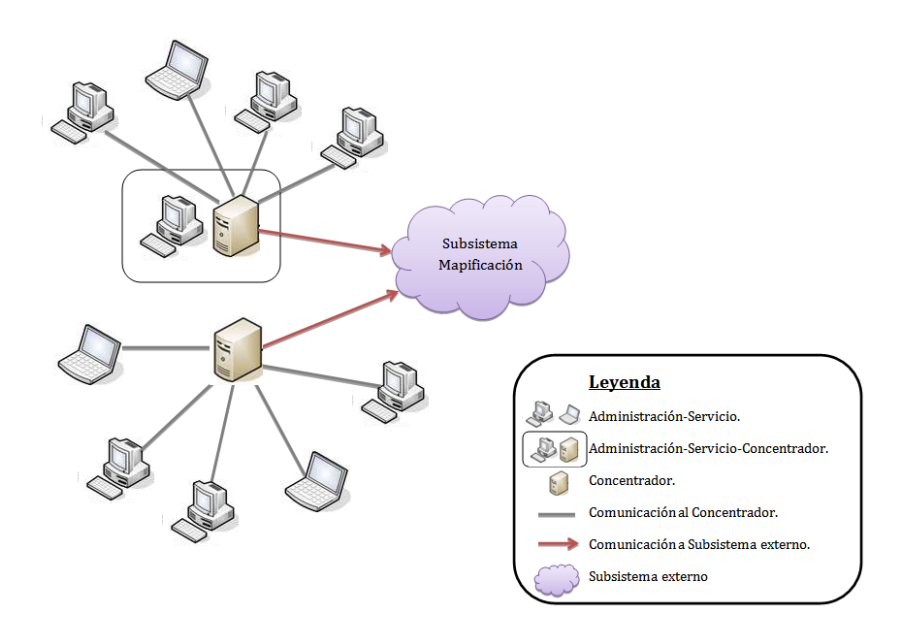

Figura 17. Estructura de distribución de la información en los puestos de trabajo.

## **4.2 Pruebas**

## **4.2.1 Prueba de caja blanca**

Este tipo de prueba se centra en la estructura interna del programa para elegir los casos de prueba. Esta prueba, también llamada caja de cristal, ocupa un método de diseño de casos de prueba que usa la estructura de control del diseño procedimental para realizar sus casos de prueba.

Según Pressman, mediante la prueba de la caja blanca el ingeniero del *software* puede obtener casos de prueba que cumplan una serie de requisitos:

- Garanticen que se ejerciten por lo menos una vez todos los caminos independientes de cada módulo, programa o método.
- Ejerciten todas las decisiones lógicas en las vertientes verdadera y falsa.
- Ejecuten todos los bucles en sus límites operacionales.
- Ejerciten las estructuras internas de datos para asegurar su validez.

Es por ello, que se considera a la prueba de caja blanca como uno de los tipos de pruebas más importantes que se le aplican al *software*, logrando como resultado que disminuya en un gran por ciento el número de errores existentes en los sistemas y por ende, una mayor calidad y confiabilidad.

Para la aplicación de este método es necesario conocer la estructura interna del *software* y son derivadas a partir de las especificaciones del diseño o el código. Se comprueban los caminos lógicos del *software* dado un código específico. Para la realización de las pruebas de caja blanca se utilizan las pruebas unitarias**.** 

**Pruebas unitarias:** Son una forma de probar pequeñas e individuales porciones de código. A través de ellas se verifica que cierto módulo o funcionalidad se ejecuta dentro de los parámetros y especificaciones concretadas en los requisitos. Las mismas permiten detectar efectivamente la inyección de defectos durante fases sucesivas de desarrollo o mantenimiento. Las pruebas unitarias típicamente son automatizadas, pero pueden llevarse a cabo de forma manual. Cuando son automatizadas es buena práctica que forme parte del repositorio que contiene al código probado.

La herramienta para pruebas *Team System* genera pruebas unitarias específicas para métodos, incluidos los métodos privados. Con el objetivo de realizar las pruebas de caja blanca a las funcionalidades se implementaron las Pruebas Unitarias a todos las operaciones para comprobar la validez del código. A continuación se muestran las gráficas correspondientes a las pruebas realizadas al método *ValidarNumeración:*

```
private bool ValidarEntrada()
    int min = 0;int seg = 0;bool minutos = int.TryParse(txtMin.Text, out min);
    bool segundos = int.TryParse(txtSeg.Text, out seg);
    if (minutos || segundos)
    \left\{ \right.MessageBox.Show("La entrada tiene que ser un valor numérico");
         return true;
    return false;
\overline{\phantom{a}}private bool ValidarNumeracion()
    if (txtMin.LineCount > 1)
    \tilde{d}MessageBox.Show("Los minutos tienen que ser en el intervalo de 1 a 9 minutos");
         return true;
    else if (txtSeg.timeCount > 3)MessageBox.Show("Los segundos tienen que ser en el intervalo de 1 a 999 segundos");
         return true:
    J.
    else
    \left\{ \right.if (checkMinutos)
         \{Valor = int.Parse(txtMin.Text)*60;
         -1
         .<br>else
         \left\{ \right.Valor = int.Parse(txtSeg.Text);
         -3
         return false;
    \mathcal{E}\overline{)}
```
Figura 18.Código de la prueba unitaria aplicada a la funcionalidad

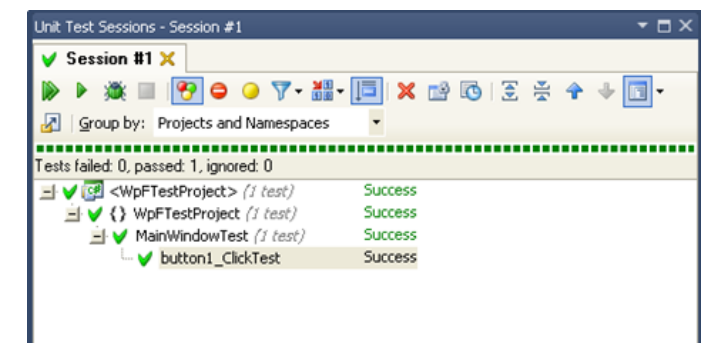

Figura 19. Resultado de ejecutar el caso de prueba al código

### **4.2.2 Pruebas de caja negra**

Se realizaron las pruebas de caja negra que consisten en la entrada de una serie de combinaciones de parámetros de entrada y se verificaron los posibles resultados que estas combinaciones arrojaban. A continuación se muestra la prueba de caja negra realizada al CU: Modificar período de encuesta.

| Escenario              | <b>Descripción</b>                                                                                   | Variable   | <b>Variable</b><br>Minutos   Segundos | Respuesta del sistema                                                                                                    | <b>Fluio central</b>                                                          |
|------------------------|----------------------------------------------------------------------------------------------------|------------|---------------------------------------|----------------------------------------------------------------------------------------------------|-------------------------------------------------------------------------------|
| Período de<br>Encuesta | <b>IEC 1.1:Modificar Permite modificar el</b><br>período de encuesta para<br>los radios de tipo TAIT | v          | N/A                                   | Establece el tiempo de<br>encuesta de manera general<br>para los radios de tipo TAIT                                                                                         | Se selecciona en el menú la<br>opción de Opciones -><br>Configurar radio TAIT |
|                        |                                                                                                    | <b>N/A</b> | v                                     |                                                                                                    |                                                                               |
|                        |                                                                                                    |            |                                       |                                                                                                    |                                                                               |
| de entrada             | EC 1.2: Errores No se modifican los<br>parámetros de encuesta<br>para los radios TAIT                | F          | N/A                                   | Se selecciona en el menú la<br>No se establecen el tiempo de<br>opción de Opciones -><br>encuesta de manera general<br>Configurar radio TAIT<br>para los radios de tipo TAIT |                                                                               |
|                        |                                                                                                    | N/A        | Е                                     |                                                                                                    |                                                                               |
|                        |                                                                                                    | <b>N/A</b> | N/A                                   |                                                                                                    |                                                                               |

Tabla 3. Escenarios realizados para las pruebas de caja negra al CU: Modificar período de

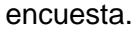

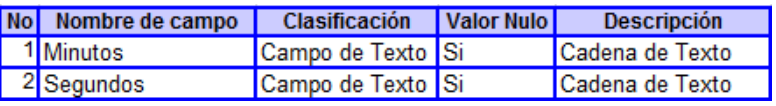

Tabla 4. Campos presentes en las pruebas de caja negra al CU: Modificar período de encuesta.

## **4.2.2 Prueba de carga**

Las pruebas de carga permiten verificar la funcionalidad y el rendimiento del sistema como un todo, ante varios criterios y condiciones críticas. Como resultados permiten analizar para un conjunto de datos de entrada y un tiempo determinado, el comportamiento del sistema.

El entorno en que se realizaron las pruebas se destaca por la presencia de las siguientes características:

| <b>Hardware</b>       | <b>Datos</b>              |  |  |
|-----------------------|---------------------------|--|--|
| Procesador            | Pentium(R) 4 CPU 3.00GHz  |  |  |
| <b>Memoria</b>        | 1GB                       |  |  |
| Ancho de Banda        | 100 Mbps                  |  |  |
| <b>Software</b>       | <b>Datos</b>              |  |  |
| Sistema Operativo     | Windows XP SP 3           |  |  |
| <b>Antivirus</b>      | Kaspersky Workstation 6.0 |  |  |
| Software de<br>Prueba | Visual Studio 2010        |  |  |

Tabla 5. Recursos de Hardware y Software

Para la aplicación de esta prueba se utilizó la herramienta que provee Visual Studio 2010 para examinar la funcionalidad *AxMap271DataInput*, que a su vez, llama al método *Reception* y posteriormente a la funcionalidad *Decodifica* (para el caso de las respuestas provenientes de los radios TAIT) que permite a obtener las respuestas de los radios y posteriormente procesarlas con el objetivo de obtener los valores de posición que envían cada uno de los vehículos asociados a los radios que transmiten estas señales.

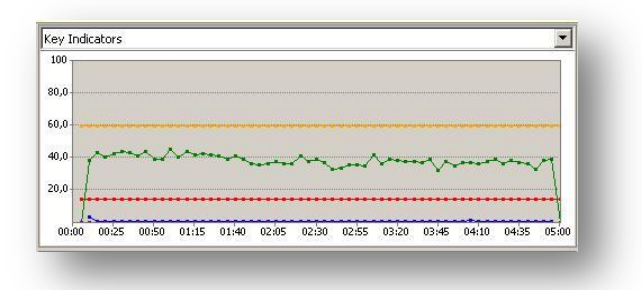

## Figura 20. Gráfica de Indicadores de la prueba de carga de la funcionalidad *AxMap271DataInput*.

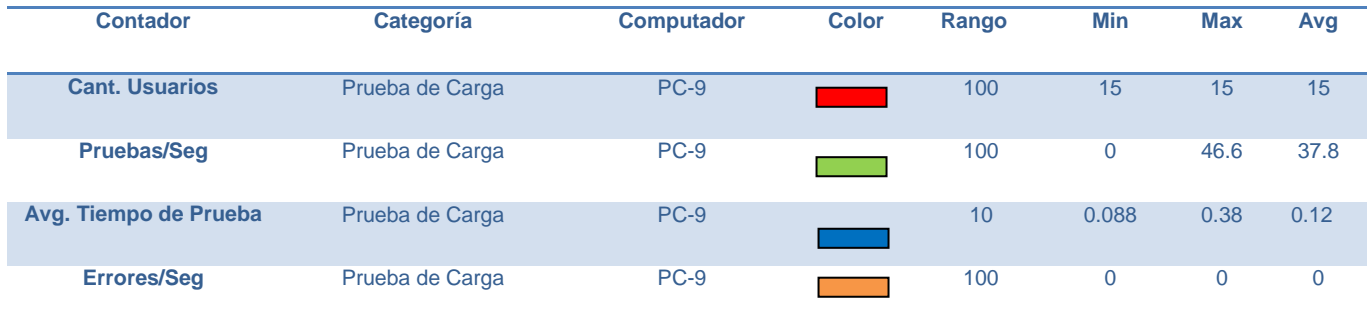

Tabla 6. Resultados de la Prueba de Carga de la funcionalidad AxMap271DataInput

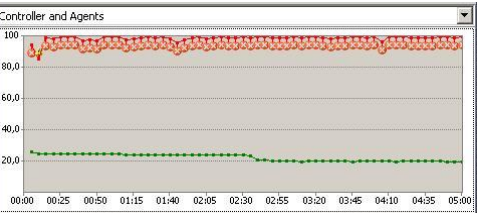

Figura 21. Gráfica de Indicadores de recursos utilizados por el cliente bajo la ejecución de la funcionalidad *AxMap271DataInput*.

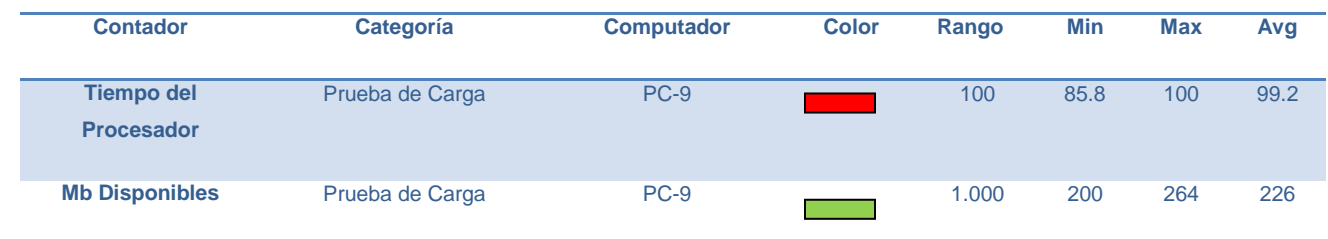

Tabla 7. Resultados de la funcionalidad *AxMap271DataInput* en los recursos consumidos.

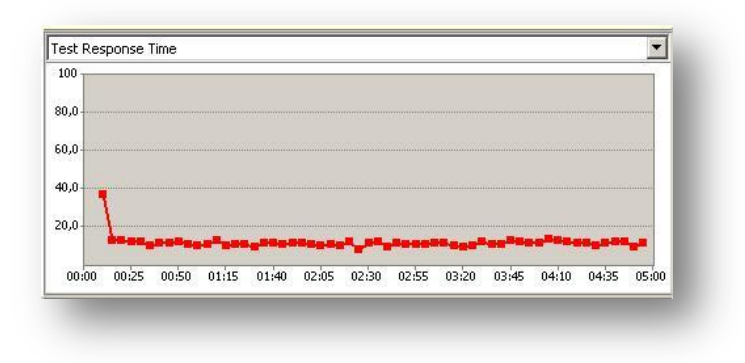

Figura 22. Gráfica de Tiempo de Respuesta del Servicio bajo la ejecución de la prueba de carga de la funcionalidad *AxMap271DataInput*.

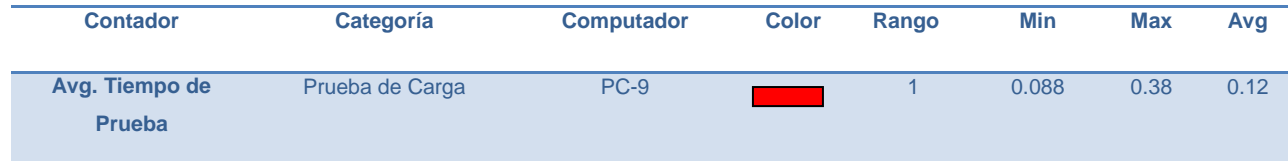

Tabla 8. Resultados de la Prueba de Carga de la funcionalidad *AxMap271DataInput* en los recursos consumidos por el cliente.

### **Análisis de los Resultados Obtenidos**

Los resultados obtenidos por el cliente realizando peticiones de cargas de los procesamientos de las encuestas, mostraron que de 538 peticiones no se obtuvieron ninguna fallida, en intervalos de 0.12 segundos. Los recursos explotados del lado del cliente se muestran altos debido al gran número de peticiones concurrentes para este caso crítico, donde los niveles de uso de la memoria RAM se advierten equilibrados pero el nivel del procesador aumenta considerablemente. El tiempo de respuesta del servicio en un intervalo de 5 minutos enviando peticiones se mantuvo después de haber inicializado por debajo de los 20 milisegundos, manteniéndose estable.

## **Conclusiones**

En este capítulo se representó en términos de componentes y subsistemas de implementación, los elementos del modelo de diseño obtenidos en el capítulo anterior, a través del diagrama de componentes propuesto. También se presentó, el modelo de despliegue que ofrece una visión de los protocolos de comunicaciones utilizados entre el cliente y los servidores.

## **CONCLUSIONES**

Teniendo en cuenta la problemática planteada, además de los objetivos y tareas propuestas se arriba a las siguientes conclusiones:

- Se desarrolló una aplicación que permite procesar la información que envían los GPS de cada uno de los vehículos a través de un servidor AVL.
- Se estudiaron las diferentes tendencias conceptuales y de software para automatizar servidores AVL.
- Se realizó un análisis y diseño del Subsistema AVL-GPS que tributó a la construcción de un sistema que garantice rapidez y efectividad en el procesamiento de información.
- Se realizaron pruebas para determinar la posible ocurrencia de errores en la aplicación y así determinar un índice de calidad de la misma.

## RECOMENDACIONES

Para futuros trabajos que deseen continuar el sistema propuesto en este documento se recomienda:

- El sistema debe permitir notificar la velocidad de los vehículos que poseen radio TAIT a partir de la estimación dado una distancia a recorrer en un intervalo de tiempo determinado.
- Extender solución a otros radios para en caso de mejoras en la tecnología a usar en la UPP.
- El sistema al subscribirse al Componente de Comunicación avise en la regla la entrada y la salida del Concentrador.
- El sistema debe brindar la posibilidad de seleccionar un vehículo que sale del taller y realizarle las pruebas de comunicación por parte de los técnicos para conocer si el vehículo está en condiciones para salir a la vía.

# REFERENCIAS BIBLIOGRAFICAS

- 1. Localización Automática de Vehículos. [Disponible en: http://www.grupodeca.com.mx/productos-servicios/localizacion-automatica-vehiculosgps/]
- 2. Oracle Spatial 11g: Administración Avanzada de Datos Espaciales para Aplicaciones Empresariales. [Disponible en: http://www.oracle.com/technology/global/lades/documentation/collaterals/advanced spatial data management cast.pdf ]
- 3. Introducción a la plataforma .NET. [Disponible en: http://www.slideshare.net/jnarchie/introduccion-a-la-plataforma-net]
- 4. ¿Qué es UML?. [Disponible en: http://atlas.kennesaw.edu/~dbraun/csis4650/A&D/UML\_tutorial/what\_is\_uml.htm ]
- 5. ¿Qué es Subversion?. [Disponible en: http://zendframework.com/wiki/display/ZFDEV/Subversion+Standards ]
- 6. Definiciones de la Comunidad de Arquitectura de Software. [Disponible en: http://www.sei.cmu.edu/architecture/start/community.cfm]
- 7. Fenix AVL 7. *Fenix AVL 7.* [Online] Sistemas MP, 2005-2009. [Cited: Enero 20, 2010.] http://www.sistemasmp.com.ar/gpsinfo.html
- 8. PortaldeAvisos.com. *PortaldeAvisos.com.* [Online] Noviembre 26, 2009. [Cited: Enero 20, 2010.] http://www.portaldeavisos.com/zona\_Venezuela\_Carabobo/cat\_Telefonia-Celulares-Comunicaciones\_Telecomunicaciones/aviso\_52766\_sistemas-satelitales-gpsposicion-vehicular-avl/
- 9. Control y Monitoreo Satelital. *Control y Monitoreo Satelital.* [Online] CymSat, 2005. [Cited: Enero 30, 2010.] http://www.cymsat.com.ar/
- 10. Ciave. *Ciave.* [Online] [Cited: Octubre 26, 2009.] http://www.ciave.com.ar/preguntasfrecuentes.php.
- 11. Aciem. *Aciem.* [Online] [Cited: Noviembre 24, 2009.] www.aciem.org/bancoconocimiento/.../vehiculosgps/vehiculosgps.asp.
- 12. LocalizaGPS. *LocalizaGPS.* [Online] [Cited: Octubre 26, 2009.] http://www.localizagps.cl/definiciones5.2.htm.
- 13. Álvarez, José Antonio E. García. AF. *AF.* [Online] [Cited: Febrero 2, 2010.] http://www.asifunciona.com/electronica/af\_gps/af\_gps\_14.htm.

# BIBLIOGRAFÍA

- 1. Definiciones de la Comunidad de Arquitectura de Software. [Disponible en: http://www.sei.cmu.edu/architecture/start/community.cfm]
- 2. .NET FRAMEWORK, 2010. [Disponible en: http://msdn.microsoft.com/eses/netframework/default.aspx]
- 3. El Patrón MVP. [Disponible en: http://kartones.net/blogs/coco/]
- 4. Instalación de Oracle 11g en Window XP, 2007. [Disponible en: http://www.jorgelig.com/2007/12/03/instalacin-de-oracle-11g-en-windows-xp/.]
- 5. Oracle Spatial 11g: Administración Avanzada de Datos Espaciales para Aplicaciones Empresariales, 2007. [Disponible en: http://www.oracle.com/technology/global/lads/documentation/collaterals/advanced\_spatial\_data\_management\_cast.pdf]
- 6. Cruz, Rafael, et al. GSDI. *GSDI.* [Online] Noviembre 2006. [Cited: Enero 20, 2010.] http://www.gsdidocs.org/gsdiconf/GSDI-9/slides/TS11.2.pdf.
- 7. Ivar Jacobson, James Runbaugh, Grady Booch. El Proceso Unificado del desarrollo de software. Madrid, 2000. 464
- 8. Herramientas Case. Instituto Nacional de estadísticas e Informática, 1999. 52
- 9. CONTROL Y SUPERVISION A DISTANCIA UTILIZANDO EL SERVICIO MOVIL TRONCALIZADO. *LACETEL®*, Instituto de Investigación y Desarrollo de Comunicaciones Ave. Independencia, km 14 ½, reparto 1ro de Mayo, municipio Boyeros, Ciudad de La Habana, CUBA. CP 19290
- 10. aQa. (2010). Retrieved from aQa: www.aqa.es/doc/Metodologia%20%20IDEF0%20Resumen.pdf

# ANEXOS

## **Anexo 1: Descripción de los Casos de Uso**

*CU: Modificar período de encuesta.*

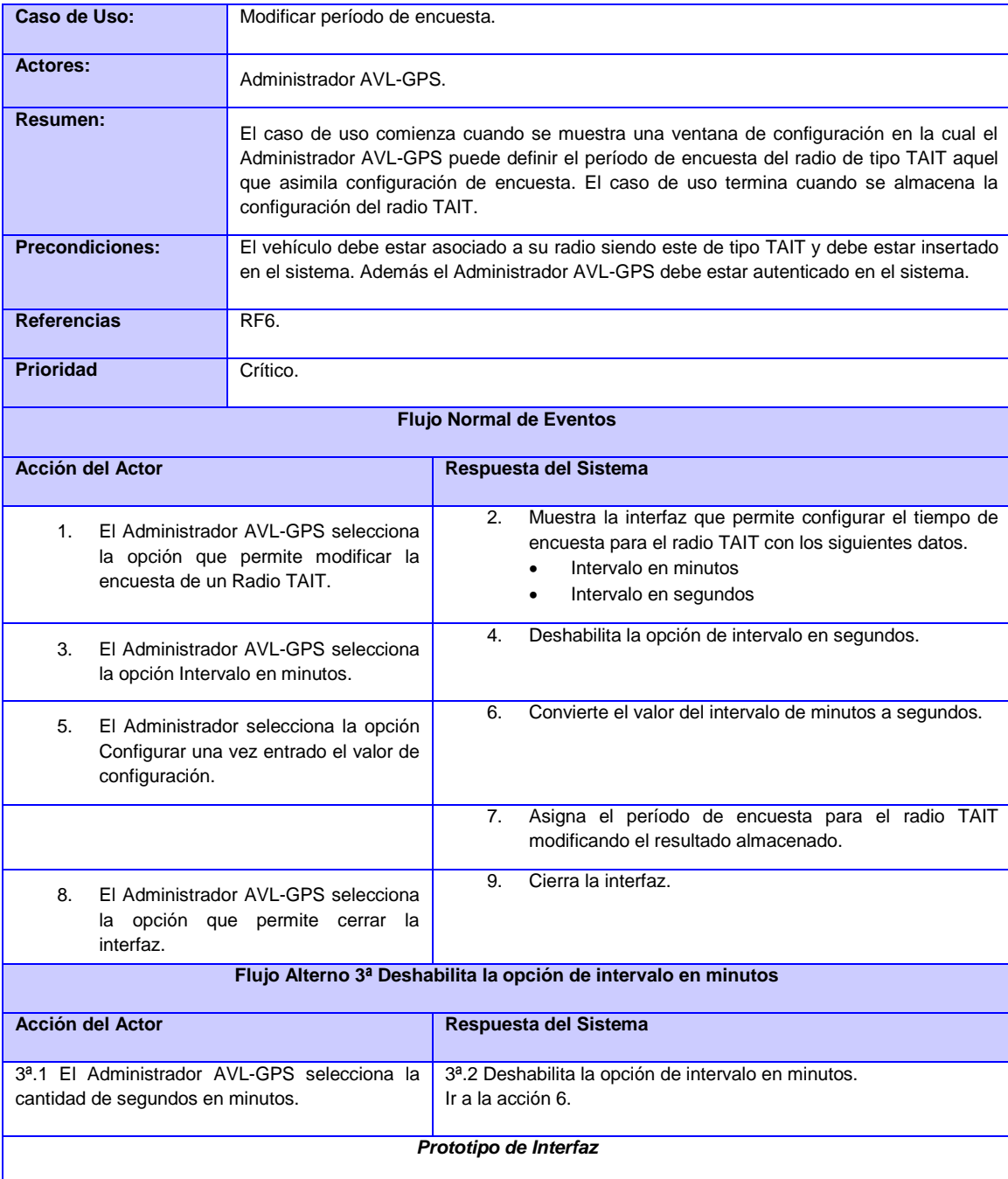

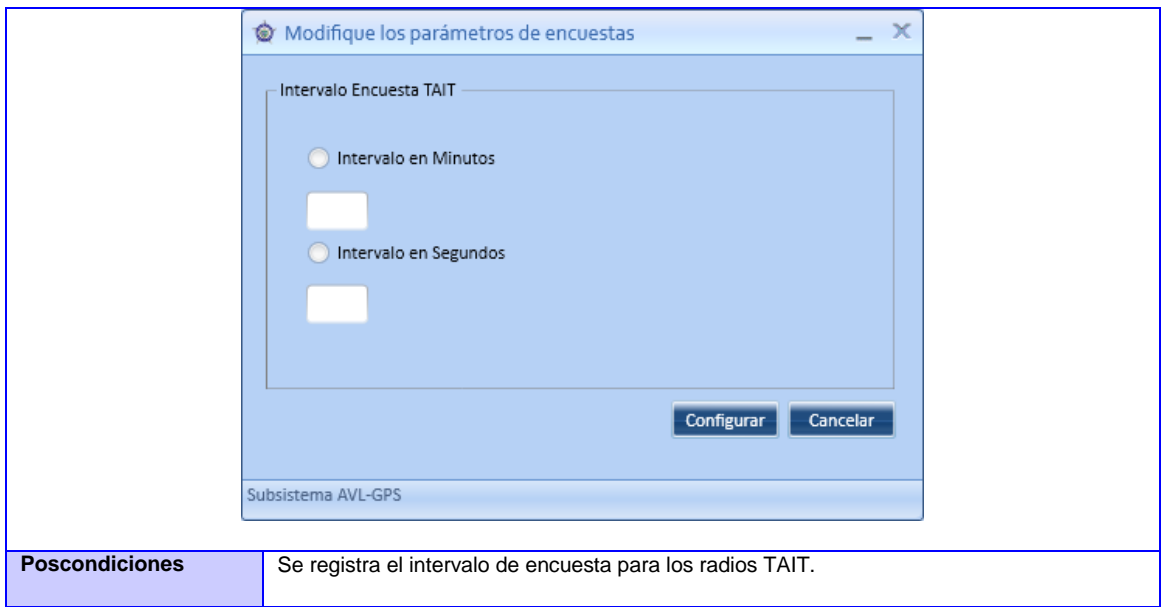

#### *CU: Configurar radio tipo TELTRONIC*

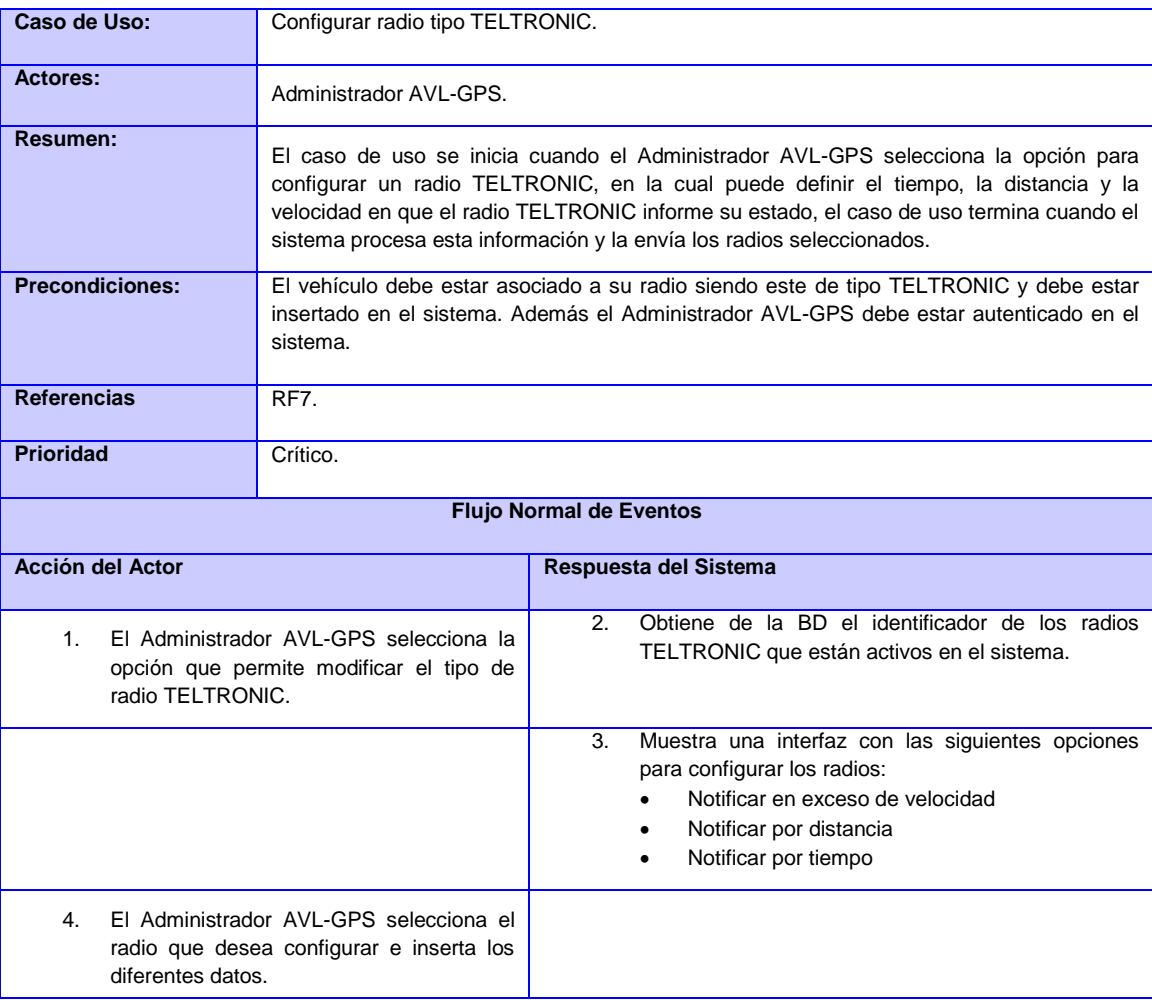

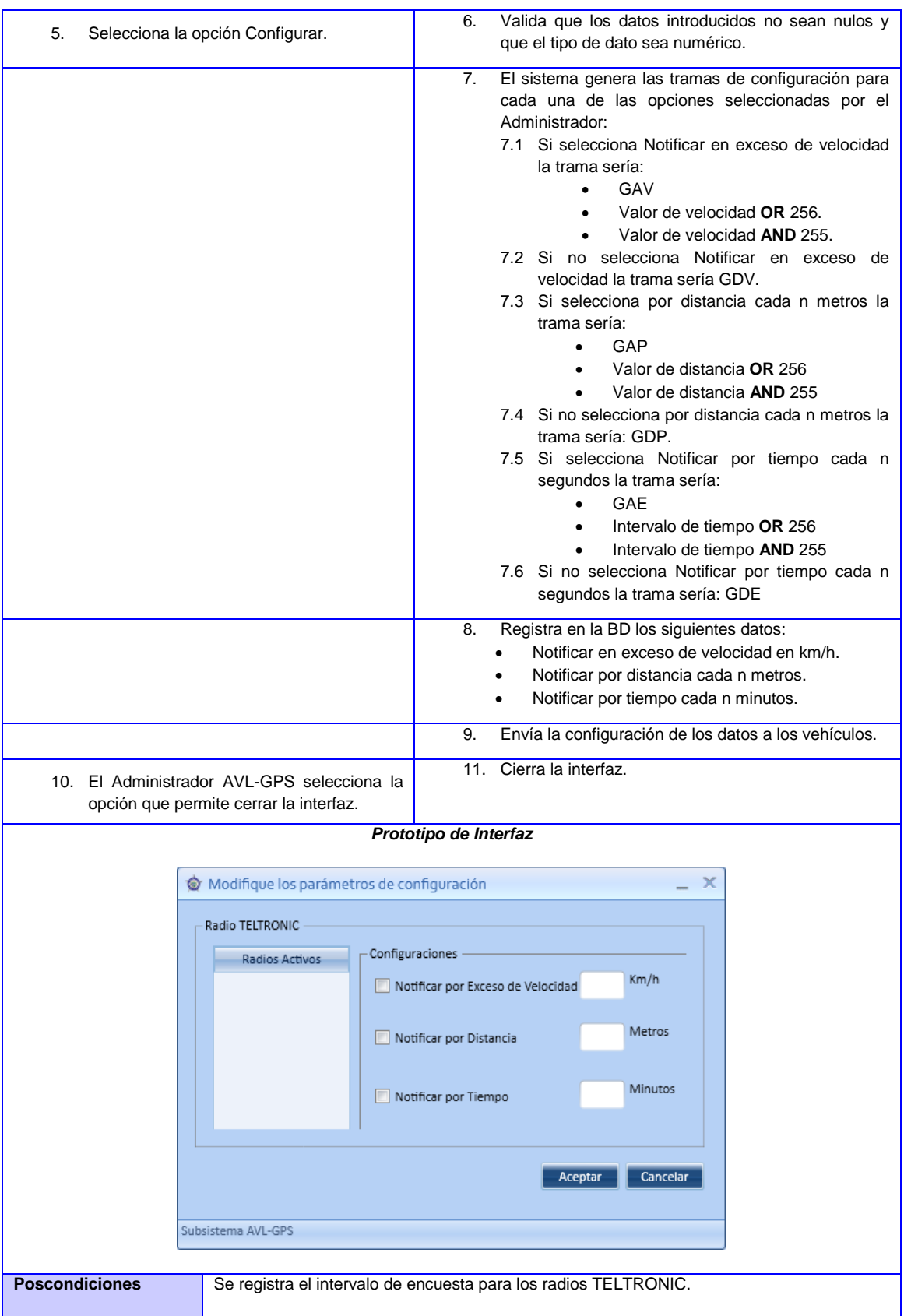

#### *CU: Administrar AVL-GPS.*

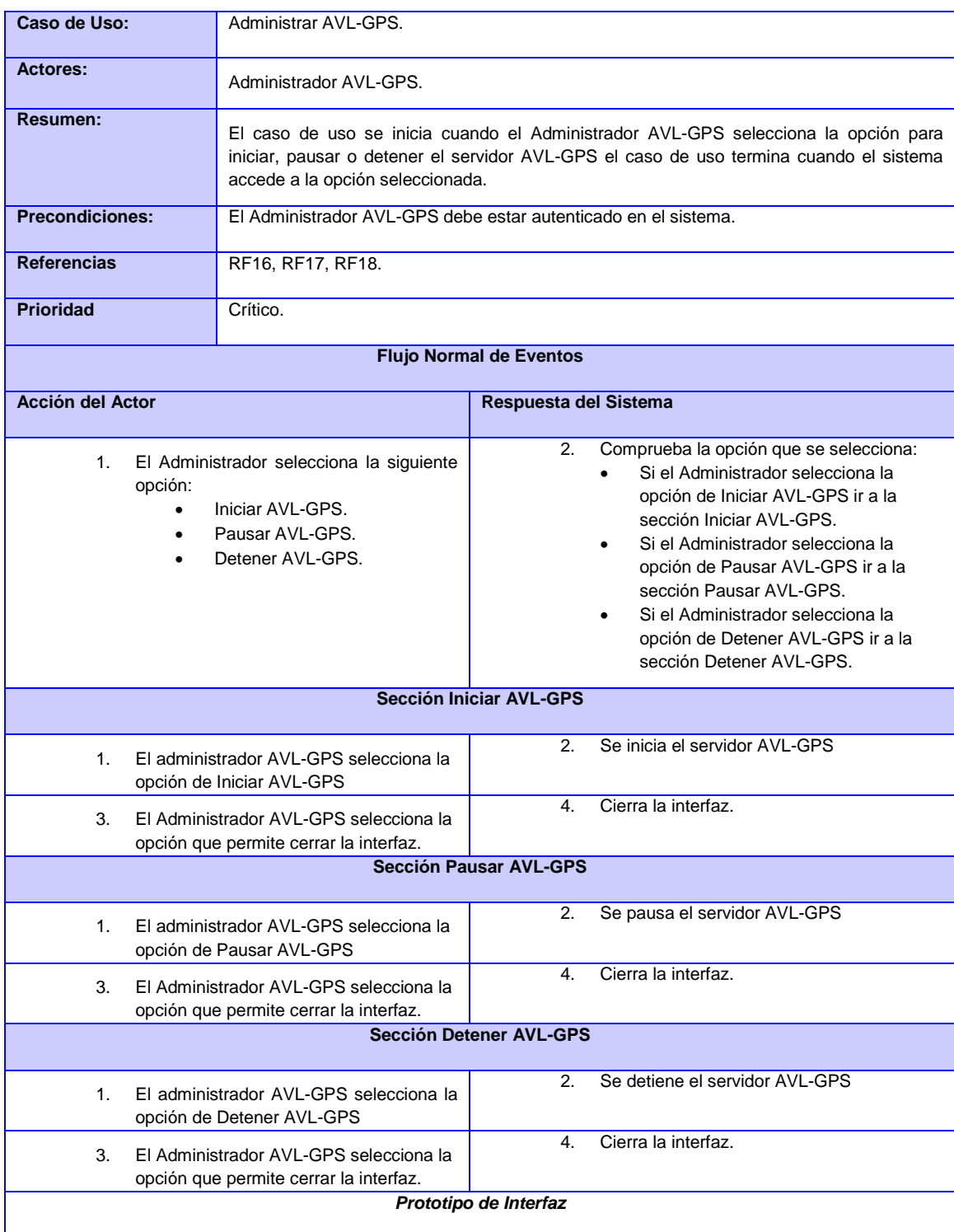

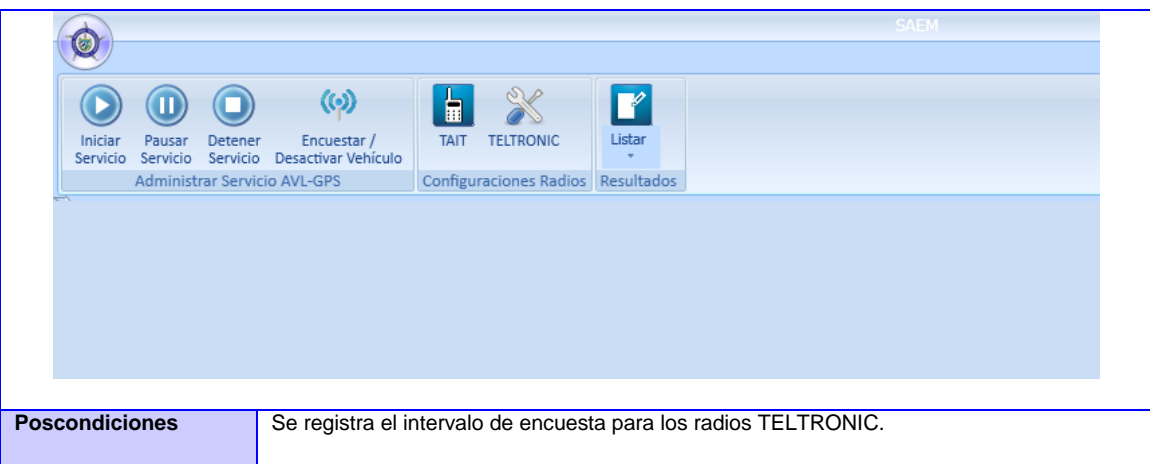

#### *CU: Verificar exceso de velocidad.*

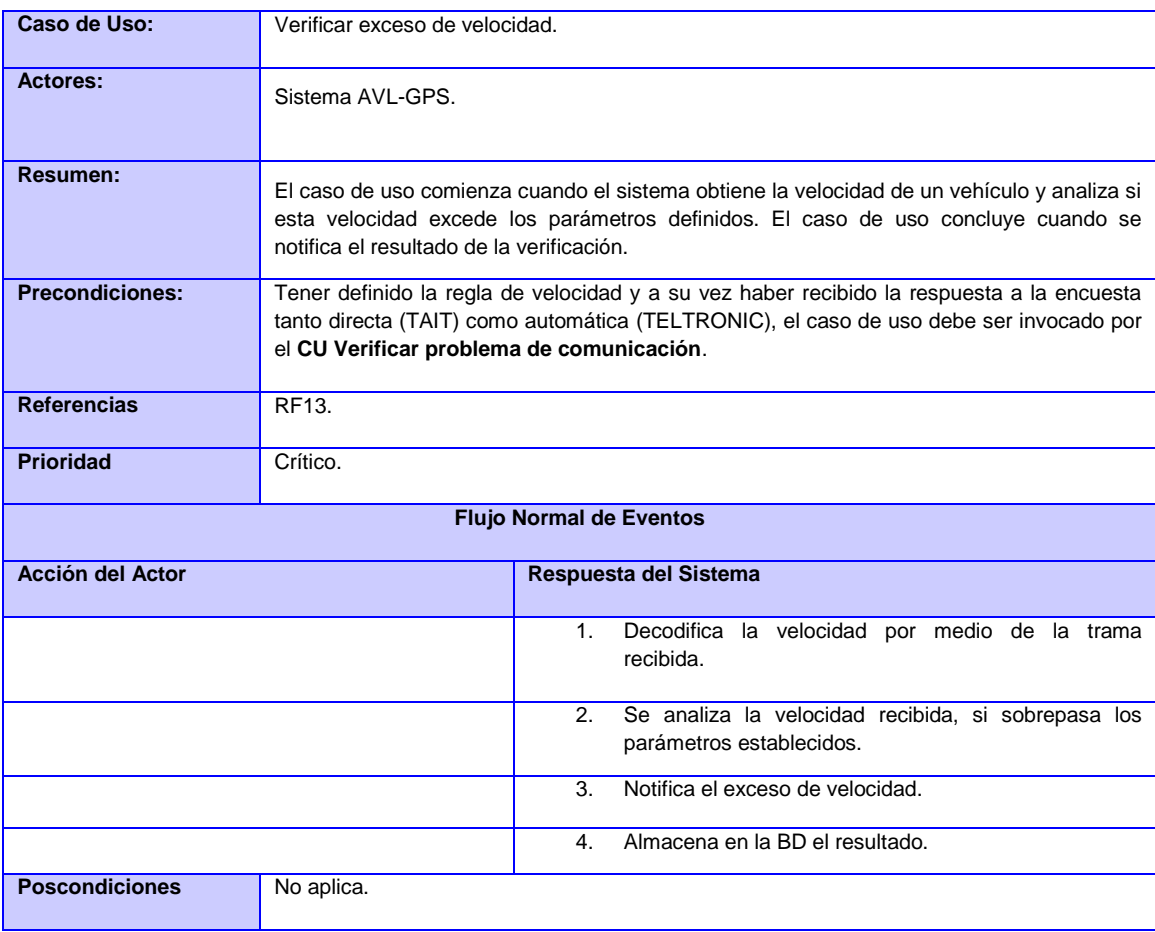

#### *CU: Verificar problema de comunicación.*

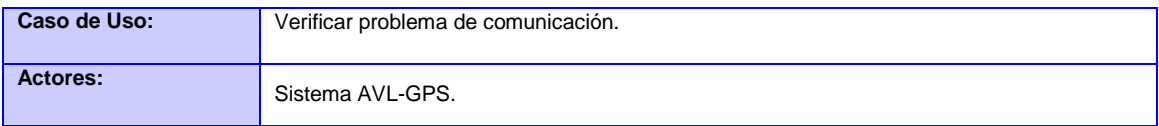

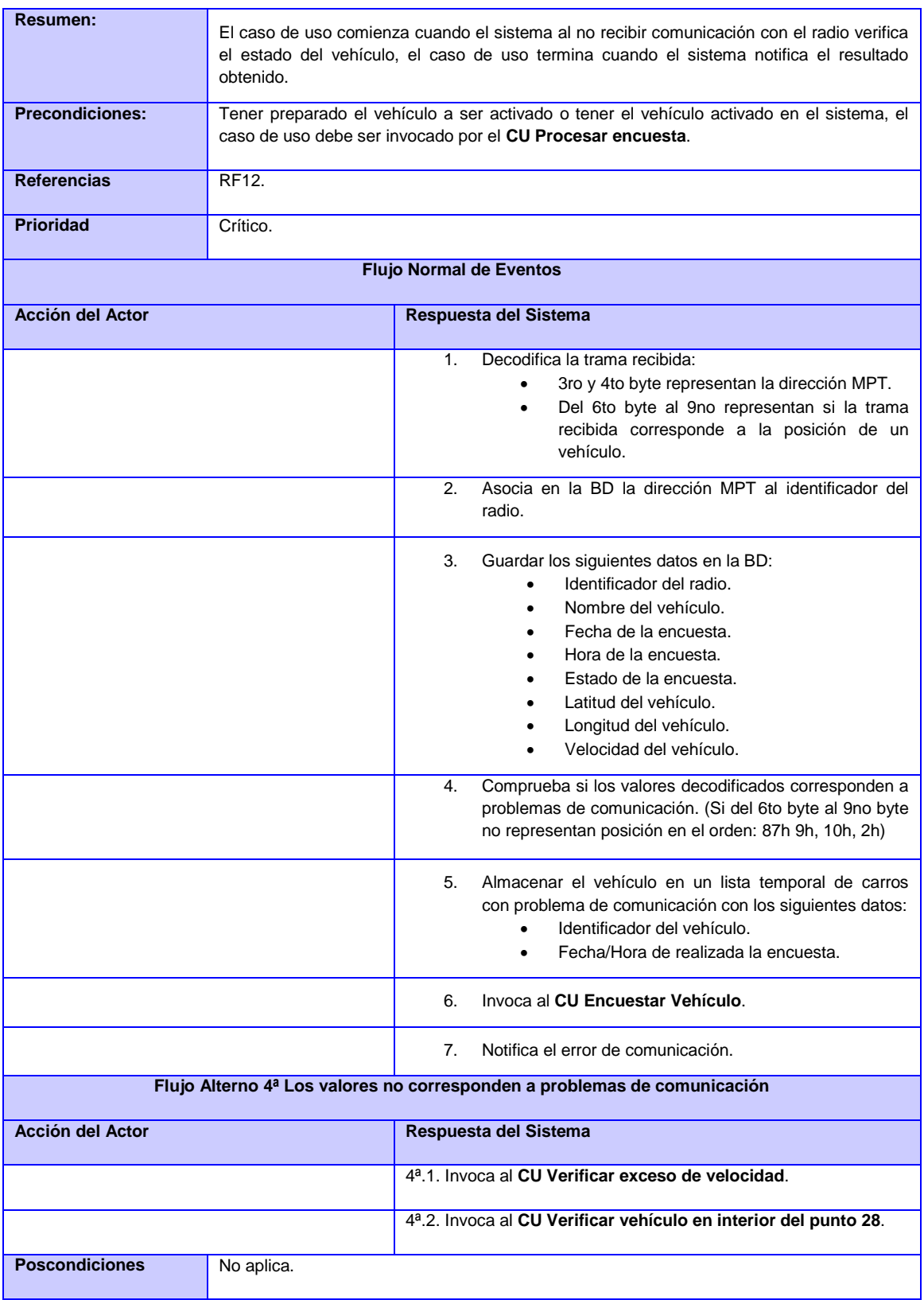

#### *CU: Verificar vehículo en interior del punto 28.*

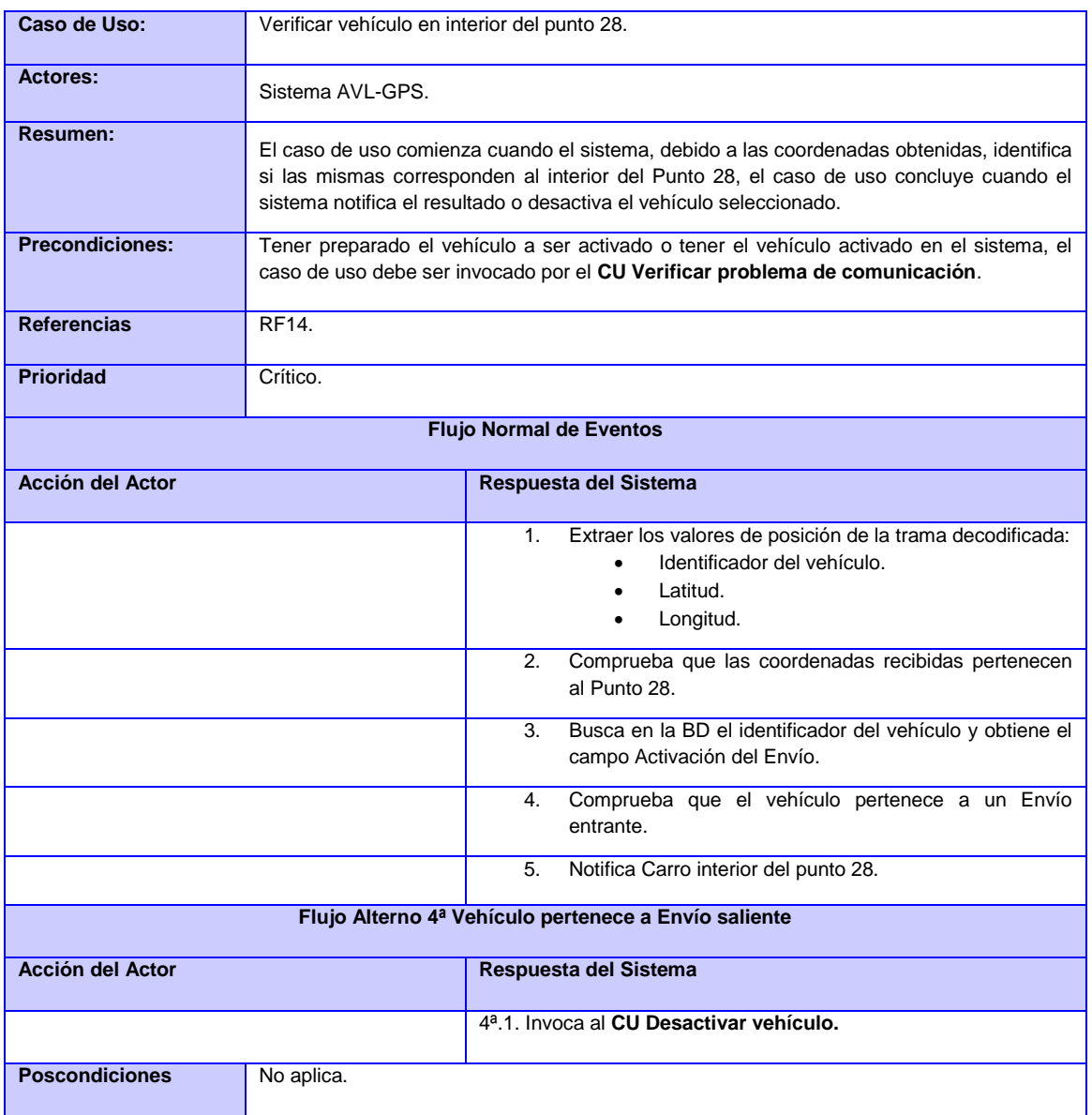

*CU: Activar vehículo.*

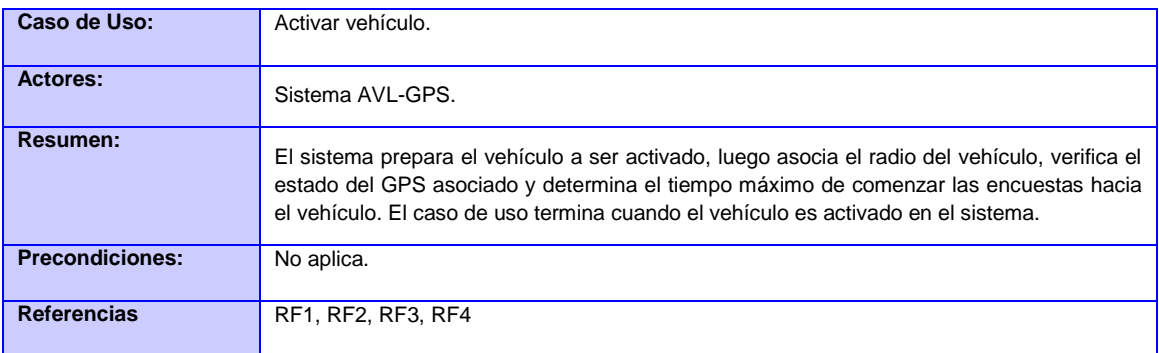
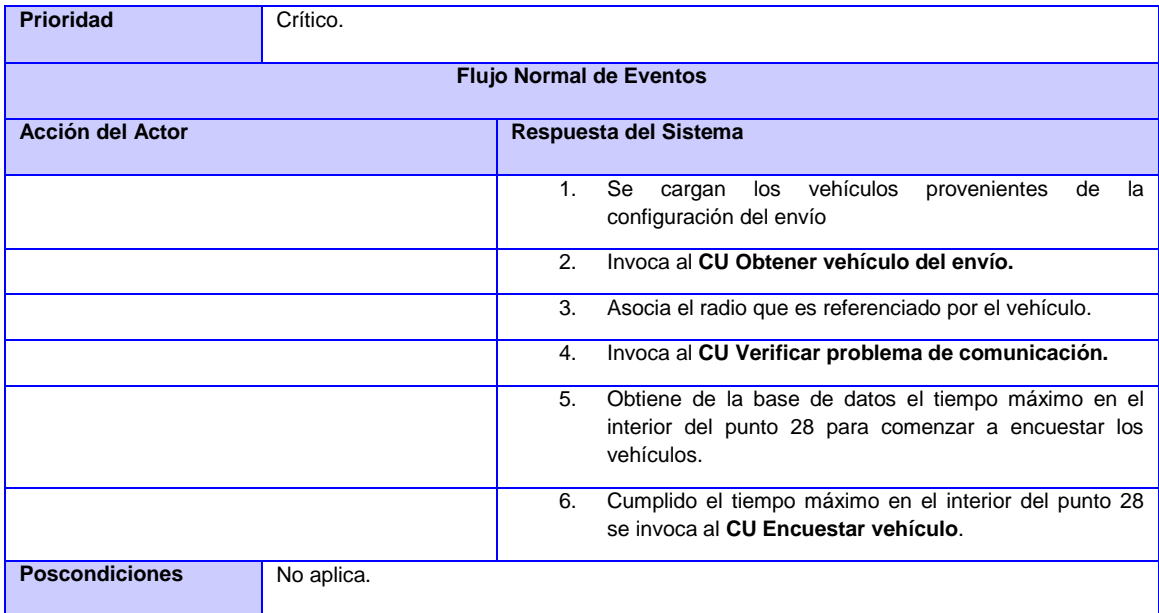

*CU: Generar regla de encuesta.*

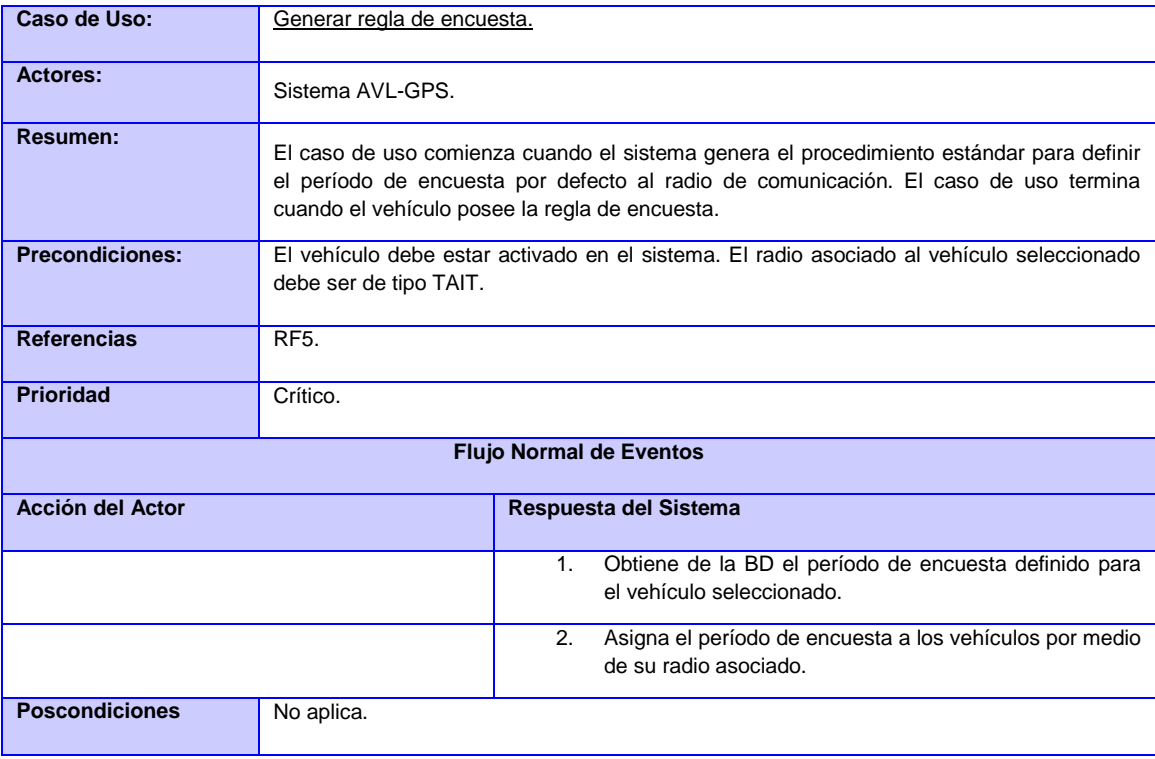

*CU: Procesar encuesta.*

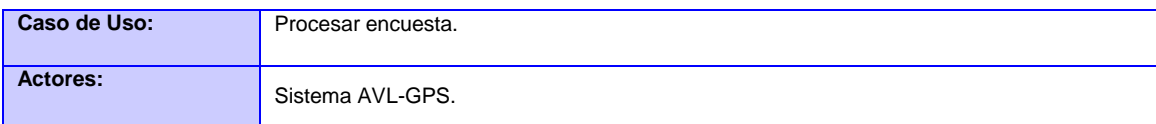

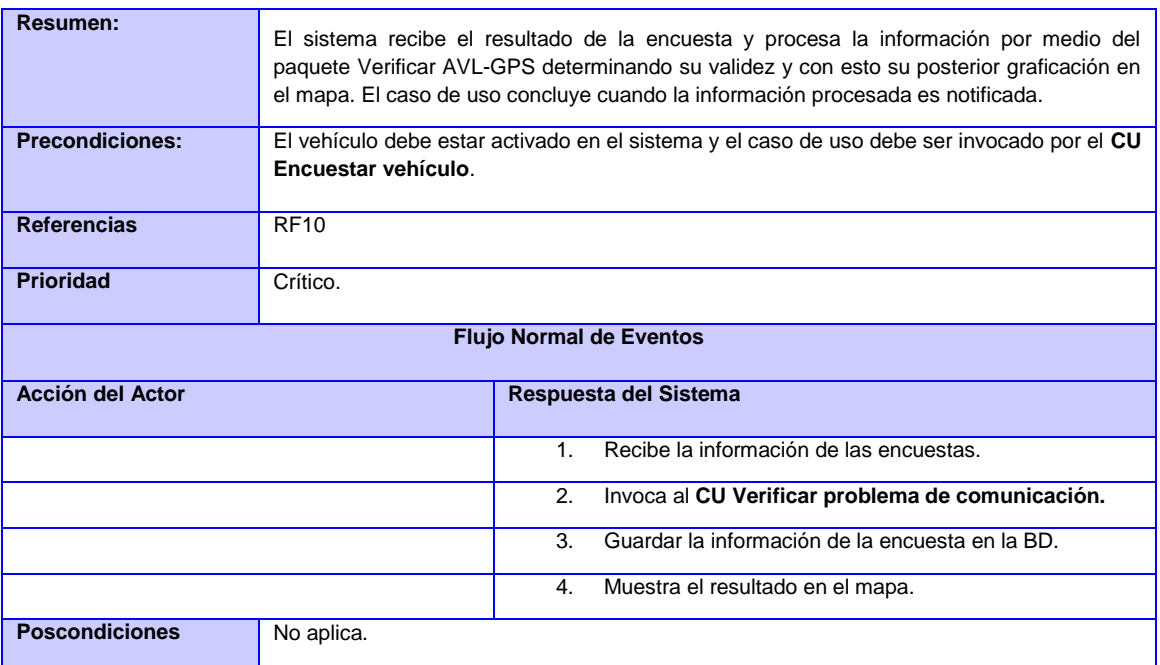

*CU: Encuestar vehículo.*

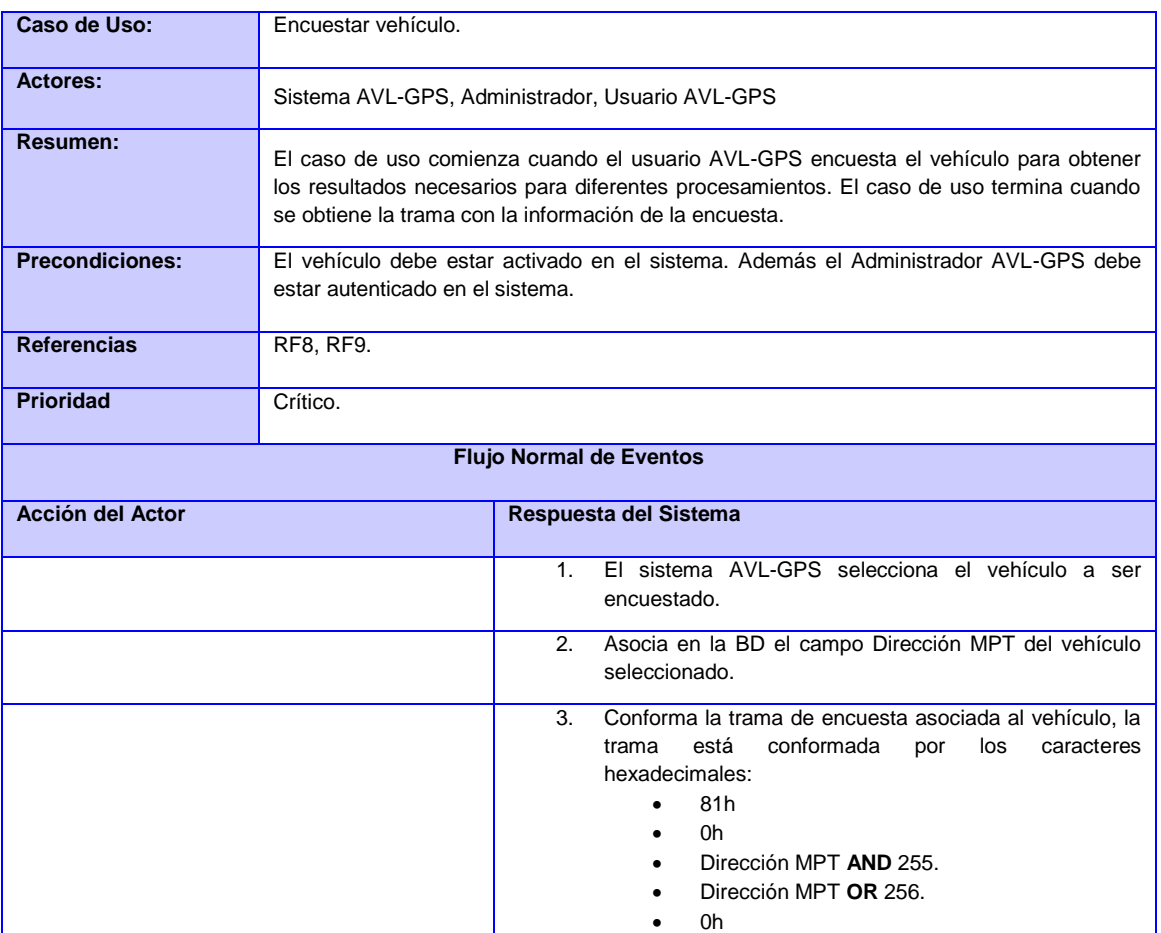

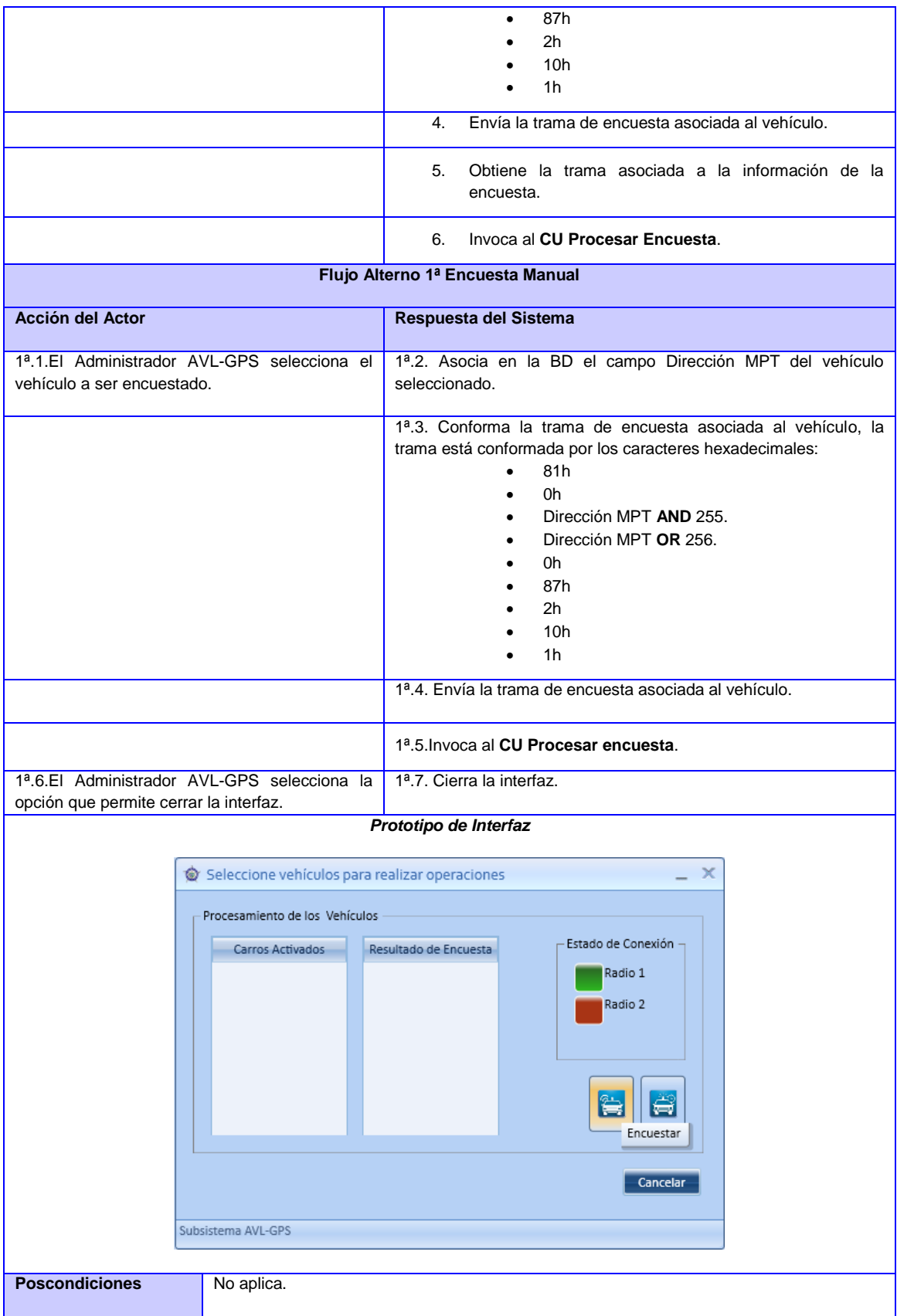

#### *CU: Desactivar vehículo.*

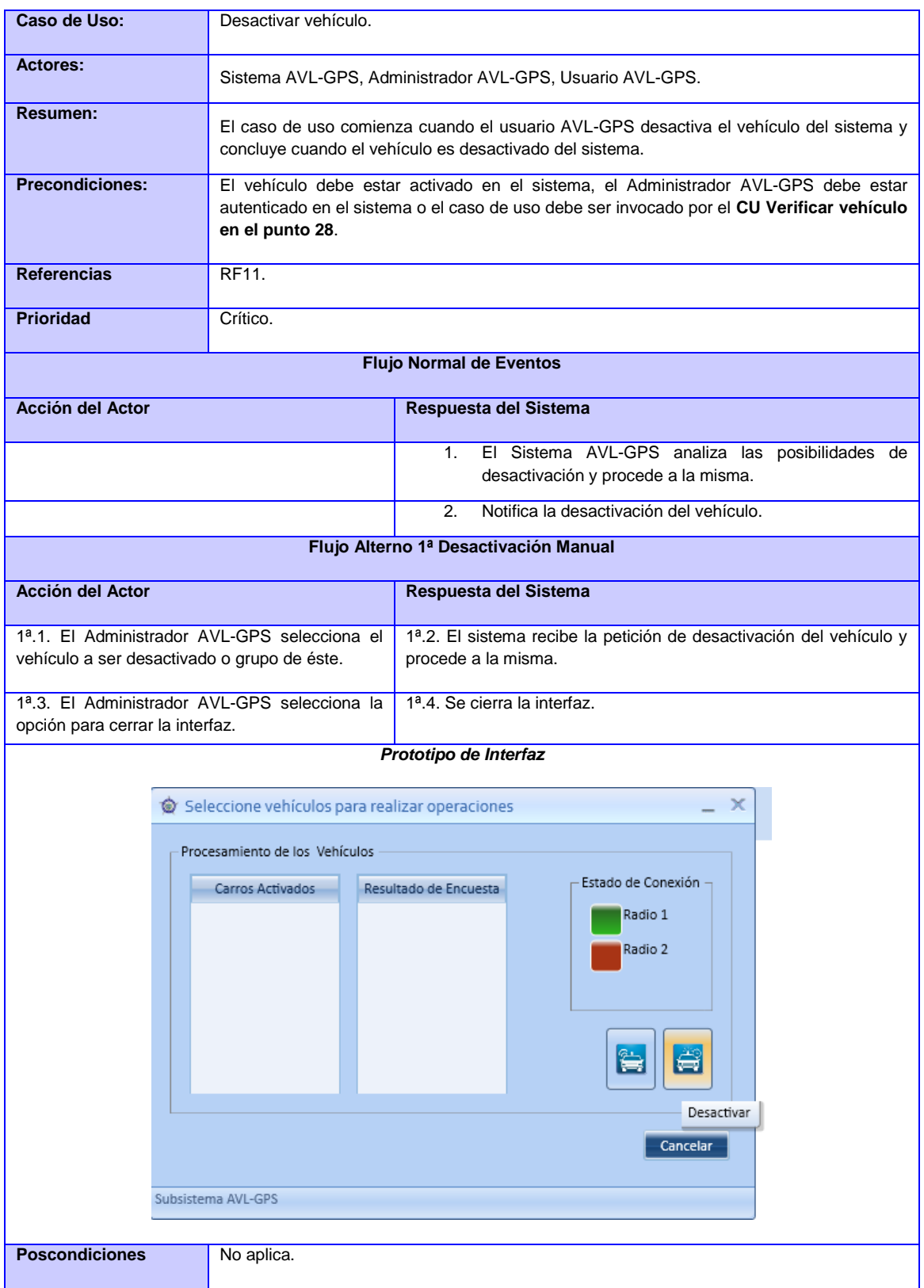

#### *CU: Listar resultado de encuestas.*

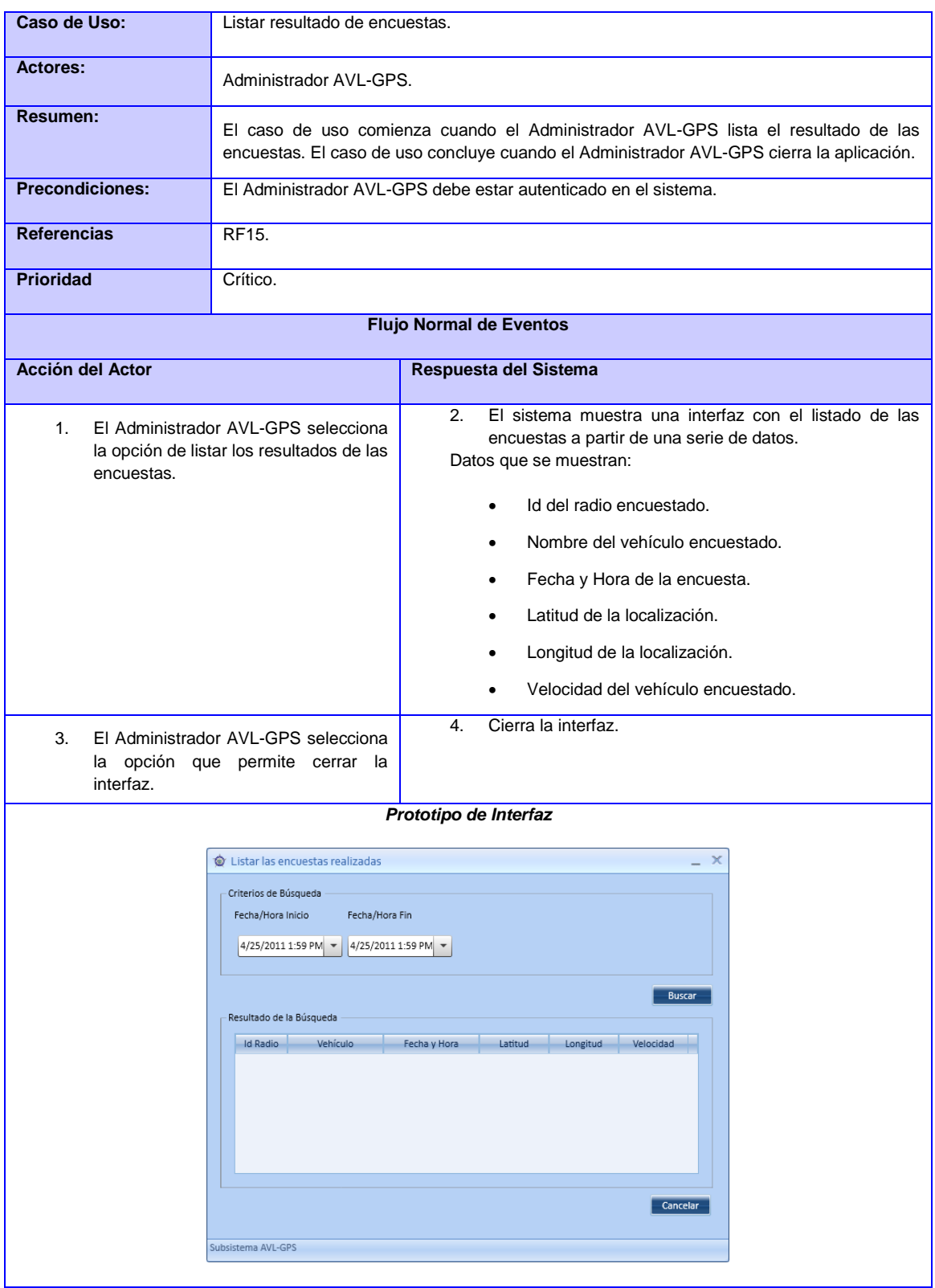

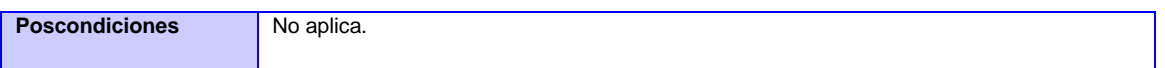

*CU: Cargar configuración AVL-GPS.*

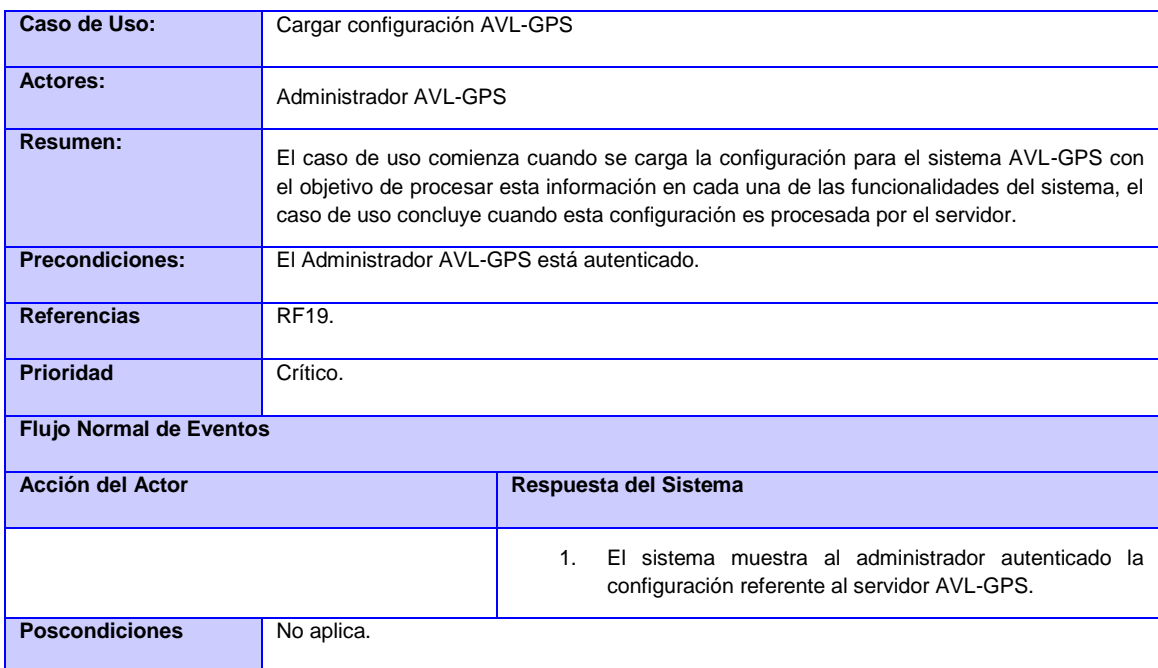

## **Anexo 2: Descripción de las tramas de los radios de comunicación.**

*Formato de Trama que utilizan los radios TAIT para encuestar en la UPP*

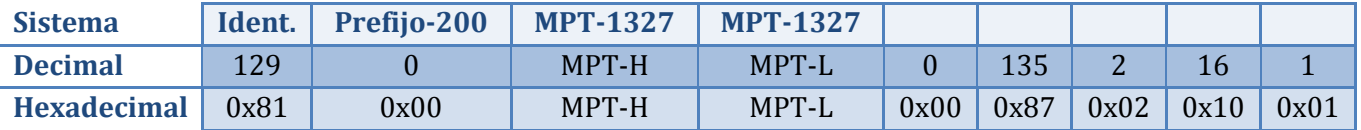

*Formato de Trama de posición que reciben los radios TAIT de respuesta a encuestas en la UPP*

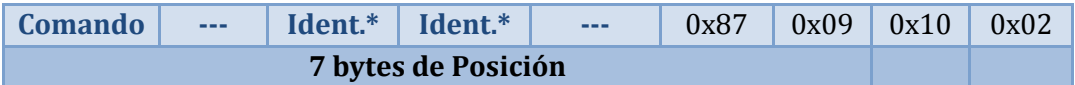

*\* Se obtiene del cálculo entre todas las casillas que poseen el mismo tipo.*

La siguiente figura muestra los 7 bytes de posición:

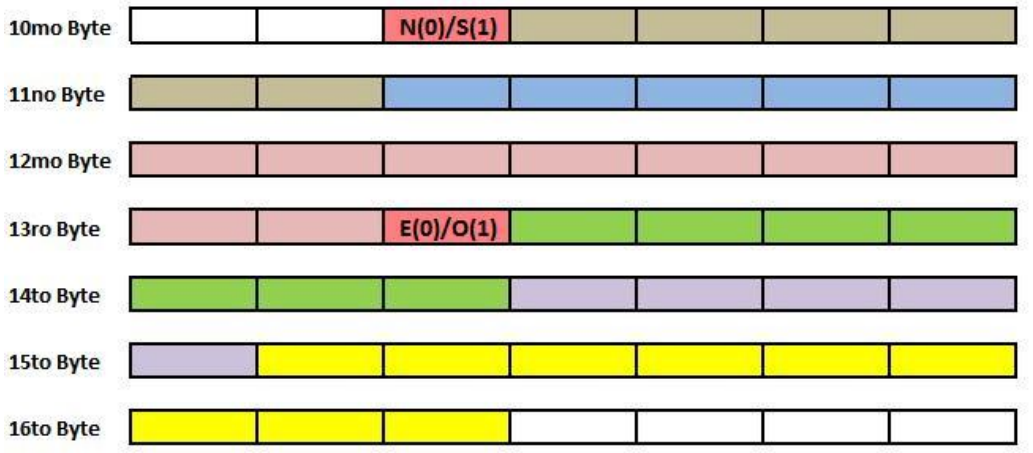

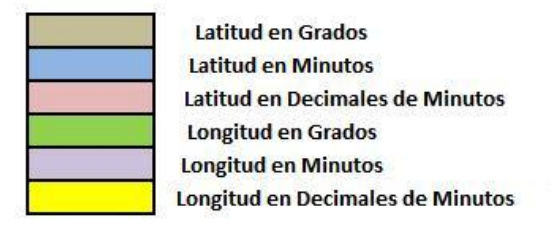

## Figura 23. Formato de trama de respuesta proveniente de un radio TAIT que usa protocolo MPT-1327.

*Formato de Trama que utilizan los radios TELTRONIC para encuestar en la UPP*

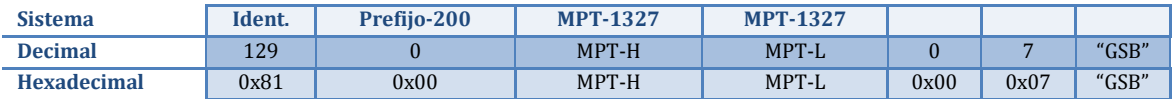

# GLOSARIO

- TAIT: Modelo de radio que necesita ser encuestado para que este envíe la respuesta de posicionamiento hacia el radio base que le envió la encuesta.
- TELTRONIC: Modelo de radio que recibe previamente una programación para encuestar de manera constante, de manera que el radio base no tiene que realizar encuestas.
- MPT-1327: Protocolo de comunicación que utilizan diversos componentes de comunicación para transmitir sus datos.
- GPS: Sistemas Globales de Posicionamiento Satelital (por sus siglas en inglés), son dispositivos electrónicos que utilizan los medios de transmisión para calcular, y a su vez, convertir señales en tipo de posicionamiento global.
- AVL: Localización Automática de Vehículos (por sus siglas en inglés) Es un sistema que permite, mediante la integración de diversas tecnologías, poder localizar los vehículos en una zona o mapa particular.
- WCF: Windows Communication Foundation es la nueva plataforma de mensajería que forma parte de la API de la Plataforma .NET 3.0 y que fue creado con el fin de permitir una programación rápida de sistemas distribuidos y el desarrollo de aplicaciones basadas en arquitecturas orientadas a servicios.